**UNIVERSITÀ POLITECNICA DELLE MARCHE FACOLTÀ DI INGEGNERIA** Dipartimento di Ingegneria dell'Informazione Corso di Laurea in Ingegneria Informatica e dell'Automazione

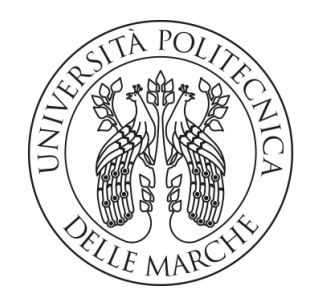

**TESI DI LAUREA**

## **Analisi di alcuni case study nel contesto dell'Intelligenza Artificiale: Riconoscimento di Immagini, Sentiment Analysis ed Estrazione di Testi**

**Analyses of some case studies in the Artificial Intelligence context: Image Recognition, Sentiment Analysis and Text Extraction**

Prof. Domenico Ursino Luca Renzi

Relatore Candidato

*Quando si tratta di Intelligenza Artificiale, il problema non è come farla funzionare, ma come farla funzionare in modo umano.*

Max Tegmark

#### **Sommario**

Negli ultimi anni l'Intelligenza Artificiale ha acquisito un'importanza sempre maggiore, dal momento che è riuscita a sviluppare nuovi modelli in grado di apprendere in modo automatico concetti o mansioni, riuscendo a ottimizzare e a semplificare molteplici progressi sia a livello aziendale che nella vita quotidiana. Questa tesi mira ad esplorare le diverse applicazioni e caratteristiche dell'Intelligenza Artificiale, così da consentire una maggiore comprensione delle sue potenzialità e delle sue ripercussioni a livello sociale.

**Keyword**: Intelligenza Artificiale, Machine Learning, Cloud Computing, Sentiment Analysis, Image Recognition, Text Recognition

## Indice

## **Introduzione 1**

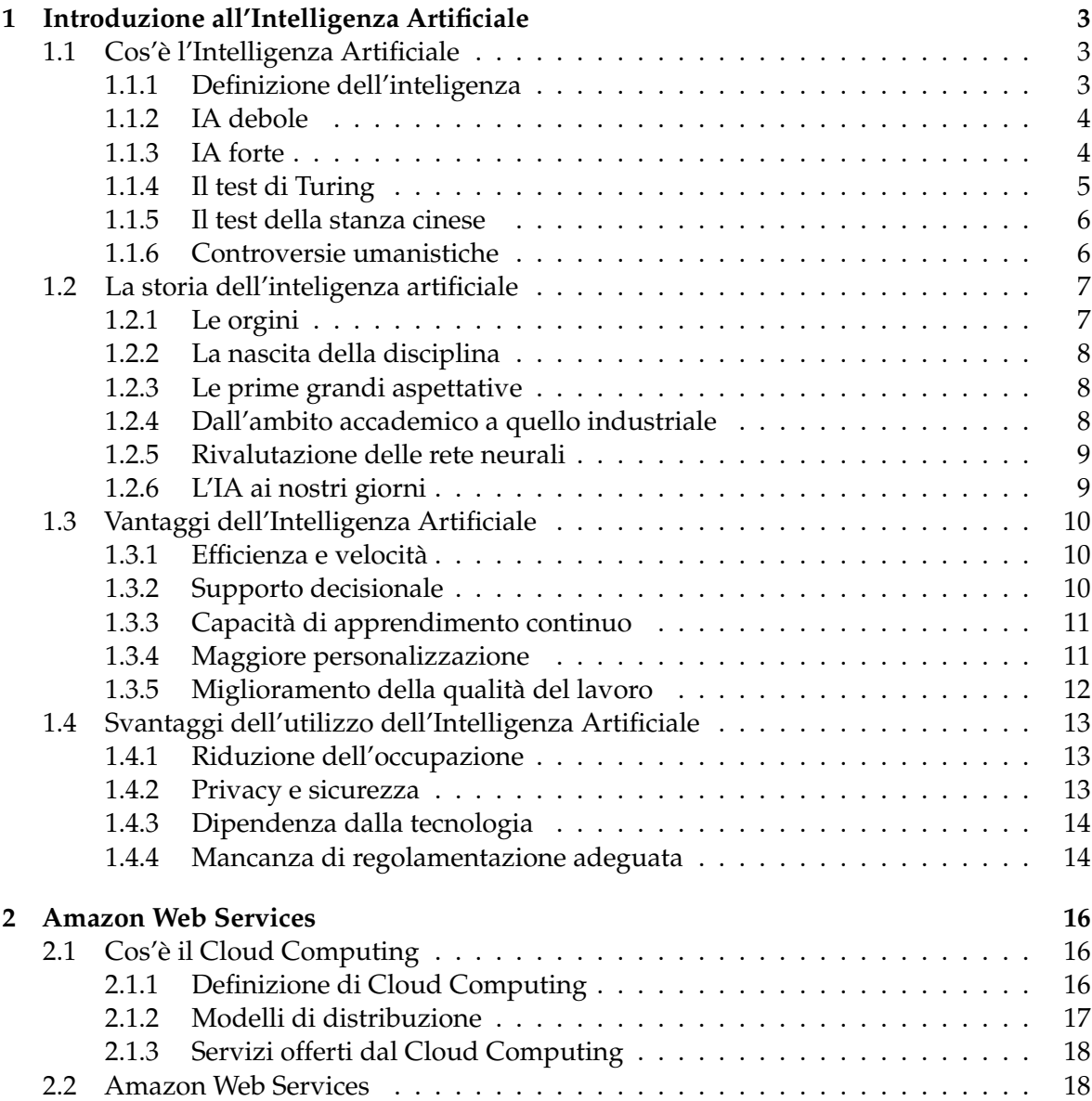

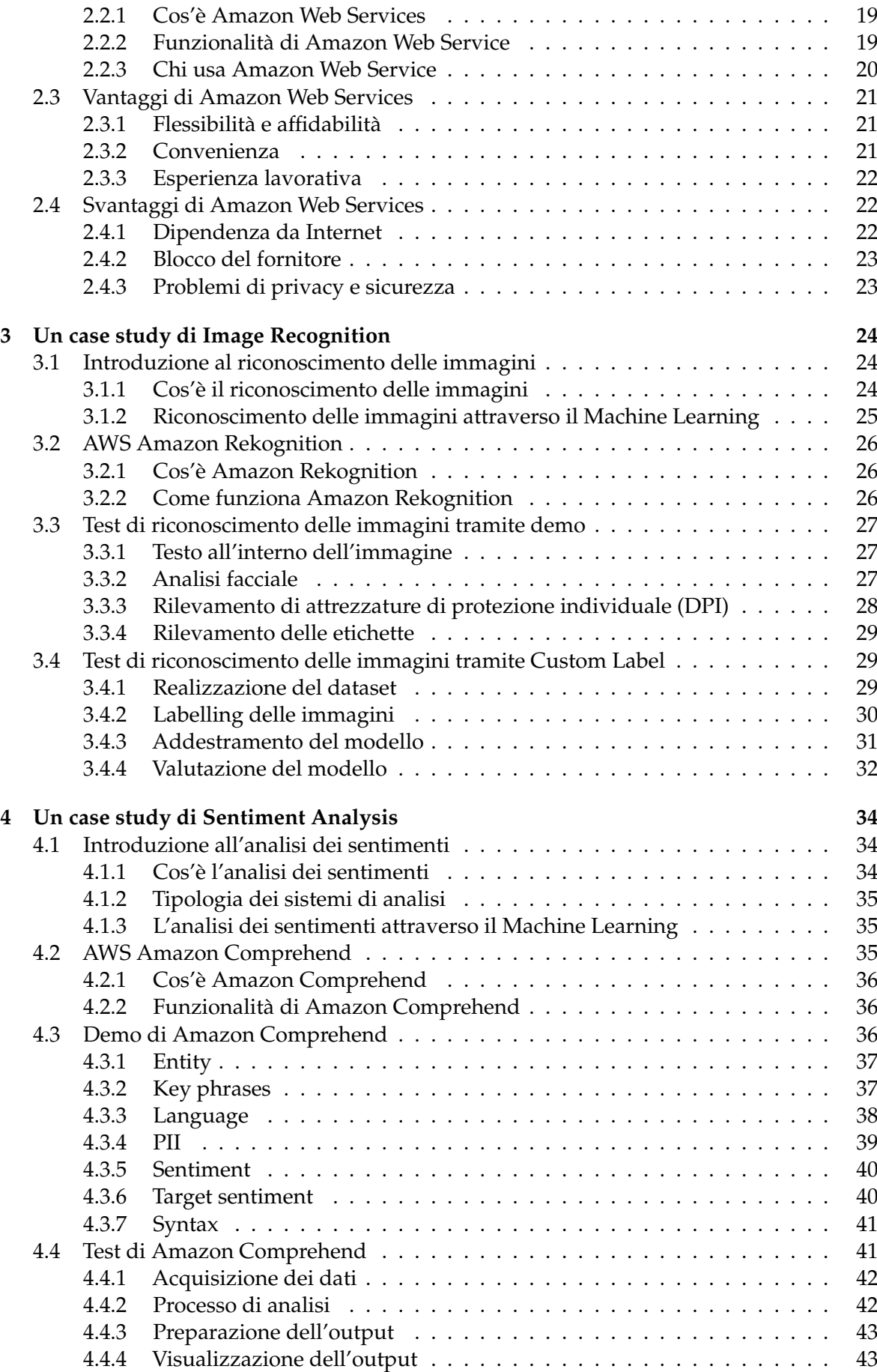

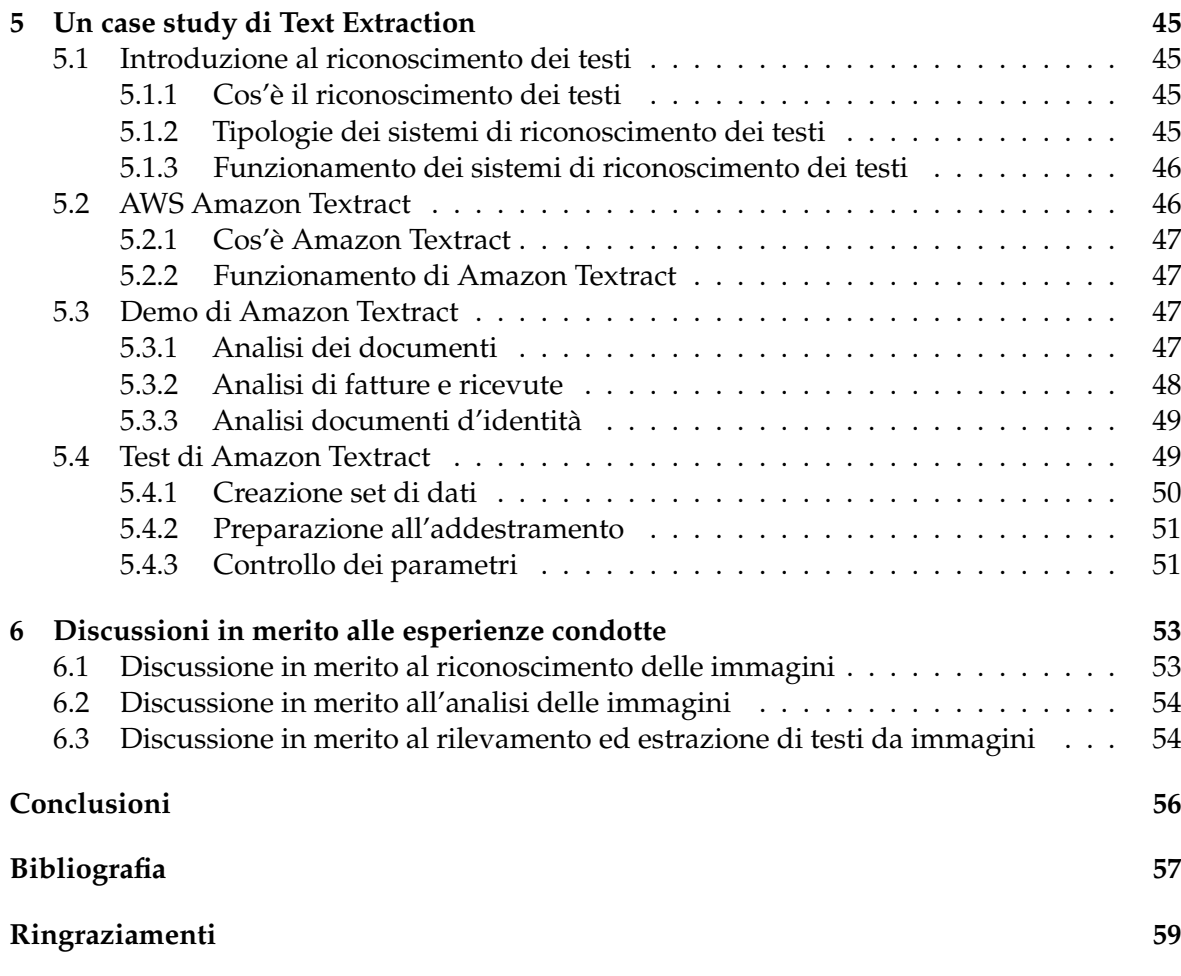

# Elenco delle figure

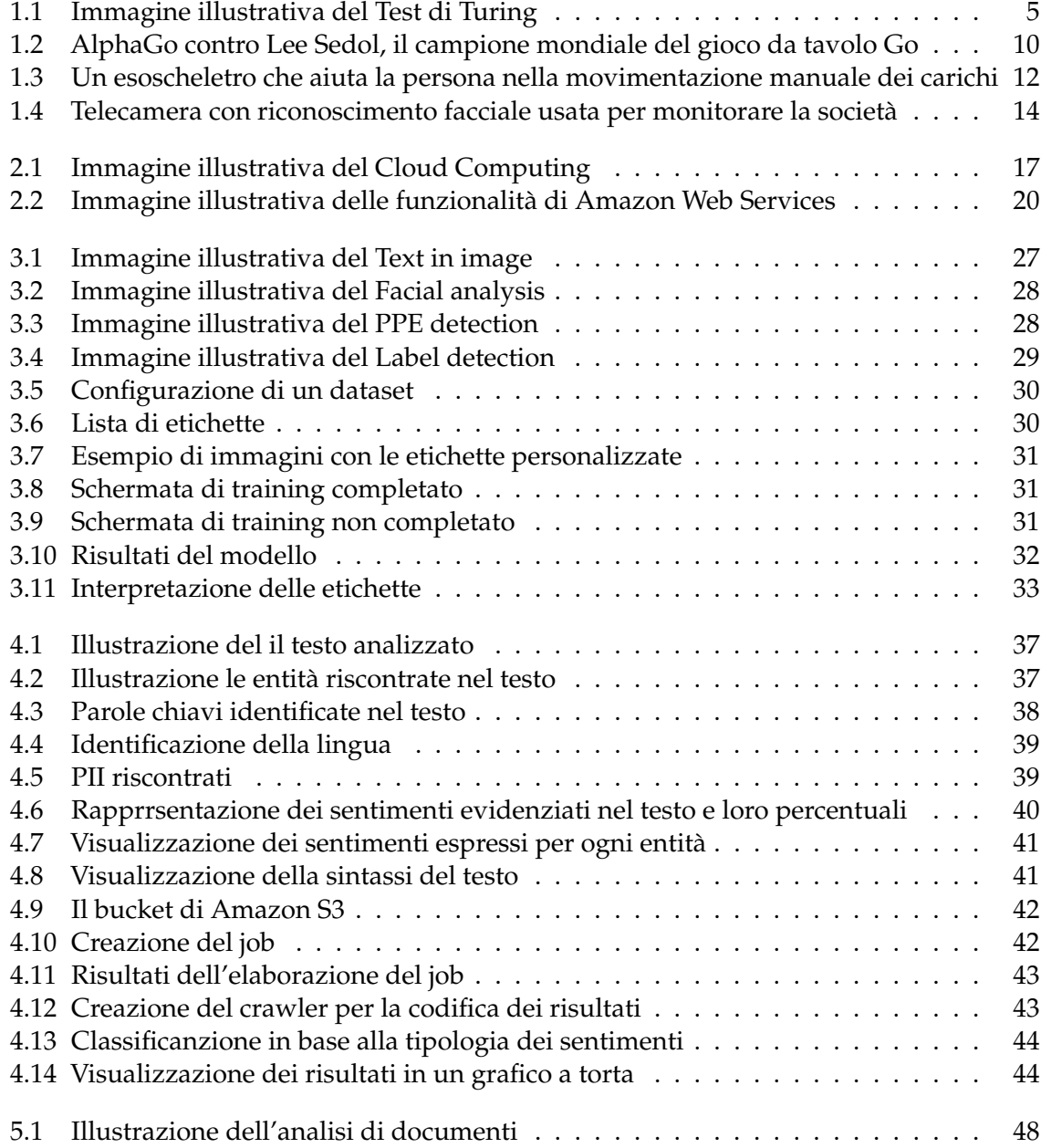

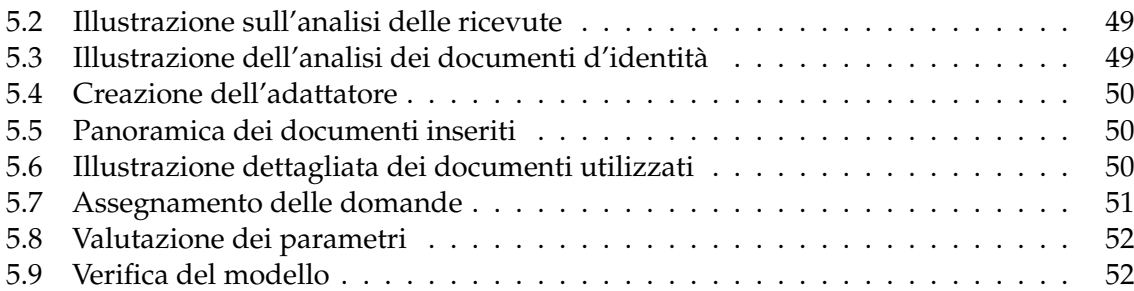

## Introduzione

L'Intelligenza Artificiale, comunemente abbreviata in IA, è la disciplina che permette di associare alle macchine capacità di apprendimento e ragionamento, fino a questo momento abilità proprie dell'essere umano.

Negli ultimi decenni la ricerca sull'Intelligenza Artificale ha fatto enormi progressi, trovando applicazione in diversi settori chiave, tra cui la medicina, l'industria e la sicurezza. Tuttavia, il tema dell'Intelligenza Artificiale continua ad essere sempre al centro di numerosi dibattiti nel contesto scientifico. Da un lato ci sono persone che vedono l'IA come la chiave per un futuro migliore; d'altro canto c'è chi pensa che il suo repentino sviluppo vada fermato prima di generare delle potenziali minacce per la sicurezza e la privacy delle persone. Sicuramente queste supposizioni sono molto estreme e, come accade spesso, l'uso che se ne fa determina la validità dello strumento.

Molti pensano che l'utilizzo dell'IA sia legato a particolari funzioni; invece, ognuno di noi si imbatte in questa nuova tecnologia più volte al giorno senza accorgersene; basti pensare ai social network, ai sistemi di riconoscimento vocale, ai chatbot e a molto altro ancora.

Questa tesi si concentra nell'evidenziare il mondo variegato dell'Intelligenza Artificiale, esplorando le sue potenzialità e le innumerevoli sfide etiche e sociali ancora da affrontare. L'obbiettivo è quello di evidenziare le opportunità messe in atto da questa tecnologia e, allo stesso tempo, analizzare le problematiche legate ad un suo utilizzo su larga scala. Infine, saranno presentati diversi casi di studio sulle principali applicazioni dell'IA, esaminando i loro vantaggi e le loro limitazioni.

La presente tesi è articolata in sette capitoli; in particolare:

- Nel Capitolo 1 verrà introdotto il concetto di Intelligenza Artificiale, ricercando la sua definizione e il percorso che ha portato alla nascita dell'IA. Infine, verranno trattati i benefici e i rischi per l'essere umano che si trova a confrontarsi con queste tecnologie.
- Nel Capitolo 2 si esplorerà uno dei settori in cui l'IA è impiegata in maniera dominante, ovvero il Cloud Computing, descrivendo il suo compito principale, i servizi offerti e i vantaggi che mette a disposizione per le aziende. Inoltre, verrà introdotto uno dei principali leader di questo settore, ovvero Amazon Web Services, analizzando i servizi messi a disposizione e i diversi scenari applicativi in base alle differenti esigenze.
- Nel Capitolo 3 verrà approfondito il campo del riconoscimento delle immagini. In particolare, ci focalizzeremo sul funzionamento e sulle svariate applicazioni del servizio di Amazon Rekognition, per il quale verrà illustrato un caso di studio.
- Nel Capitolo 4 verrà approfondito il campo dell'analisi dei sentimenti, facendo uso di Amazon Comprehend. Infine, verrà mostrato un case study, offrendo una visione delle sue applicazioni d'utilizzo.
- Nel Capitolo 5 verrà approfondito il campo del rilevamento e dell'identificazione del testo e, attraverso il servizio Amazon Textract, verrà effettuato un esperimento sul suo utilizzo.
- Nel Capitolo 6 saranno riportate delle discussioni in merito alle esperienze svolte nei tre capitoli precedenti.
- Nel Capitolo 7 verranno tratte le conclusioni e verranno delineati alcuni possibili sviluppi futuri.

## CAPITOLO<sup>1</sup>

## Introduzione all'Intelligenza Artificiale

*In questo capitolo si introdurrà il concetto di "Intelligenza Artificiale", o IA, definendo i principi per cui una macchina può essere considerata intelligente ed essere in grado di eseguire ragionamenti in modo autonomo, replicando il processo cognitivo dell'essere umano. Inoltre, faremo un breve excursus della storia dell'IA dalle sue origini fino ai giorni nostri. Infine, analizzeremo i rischi che l'Intelligenza Artificiale implica e i benefici che possiamo trarre da essa.*

## **1.1 Cos'è l'Intelligenza Artificiale**

Negli ultimi decenni, sempre più spesso, si è sentito parlare dell'intelligenza di cui i vari dispositivi sono capaci simulando processi di intelligenza umana. In realtà, l'intuizione che i vari dispositivi potrebbero avere una propria capacità di ragionare e pensare proprio come noi esseri umani.È nata molti anni prima, già dal 1956, dando il via allo sviluppo di una nuova disciplina chiamata Intelligenza Artificiale. Questa si basa sullo studio dell'apprendimento delle macchine che usiamo nella nostra quotidianità ed ha avuto un impatto netto nella nostra vita, consentendoci di semplificare diversi compiti negli ambiti più svariati. L'Intelligenza Artificiale, inoltre, ha rivoluzionato il modo in cui l'uomo interagisce con la macchina e le macchine tra di loro. Fornisce per di più ad un robot qualità di calcolo che permettono ad esso di compiere operazioni e "ragionamenti" complessi, fino a poco tempo fa caratteristiche esclusive del ragionamento umano.

## **1.1.1 Definizione dell'inteligenza**

Prima di comprendere i meccanismi alla base dell'Intelligenza Artificiale e di spiegare esattamente come funziona l'IA, bisogna approfondire il concetto di intelligenza partendo direttamente dalla sua definizione:

> *"Complesso di facoltà psichiche e mentali che consentono all'uomo di pensare, comprendere o spiegare i fatti o le azioni, elaborare modelli astratti della realtà, intendere e farsi intendere dagli altri, giudicare, e lo rendono insieme capace di adattarsi a situazioni nuove e di modificare la situazione stessa quando questa presenta ostacoli all'adattamento"*

Questa definizione fornisce un punto di partenza per poter capire se, a tutti gli effetti, possiamo chiamare intelligente un sistema informatico. Quindi, secondo la definizione, una

macchina deve poter acquisire informazioni dall'esterno ed avere la capacità di analizzarle ed elaborarle, oltre ad essere in grado di prendere delle decisioni in modo del tutto autonomo senza nessuna influenza esterna, attuando un approccio imperativo. Essa deve avere la capacità di adattarsi a qualsiasi contesto fino a stravolgere il proprio "pensiero", ma con la possibilità di riuscire a raggiungere l'obbiettivo prefissato. Inoltre, la macchina deve saper comunicare con gli esseri umani e con altri dispositivi che possono essere simili o completamente diversi, così da poter scambiare informazioni.

#### **1.1.2 IA debole**

Non tutte le macchine possono essere considerate intelligenti allo stesso modo. Per questo motivo negli ultimi anni sono nate diverse rappresentazioni dell'IA, incentrate sulla modalità di riproduzione del ragionamento dell'essere umano. La prima modalità viene definita Intelligenza Artificiale Debole, o weak AI, e comprende tutti quei dispositivi che sono in grado di simulare il comportamento umano senza mai né eguagliarlo né superarlo. La macchina non è capace di pensare in maniera autonoma ma ha bisogno della presenza dell'uomo.

L'IA debole nasce quando l'automazione primordiale non riesce a risolvere problemi sempre più complessi e si ha la necessità di nuovi sistemi di calcolo e di elaborazione. Grazie all'IA debole si offre un metodo di analisi e di calcolo da una nuova prospettiva: si verificano in maniera empirica ipotesi e viene svolto in modo efficiente il compito assegnato, indagando su casi simili, che vengono messi a confronto, e successivamente elaborando una serie di soluzioni, tra cui si sceglie quella più razionale e congrua. L'IA debole raccoglie esperienza, così come fa la mente umana, senza la pretesa di definire processi mentali i processi che crea. Nell'IA debole non esiste la necessità di comprendere totalmente i processi cognitivi dell'uomo, occupandosi esclusivamente del famoso problem solving, ovvero la risoluzione dei problemi.

#### **1.1.3 IA forte**

In aggiunta alla weak AI nasce un'altra modalità che viene definita Intelligenza Artificiale Forte, o strong AI, dove la macchina non è soltanto uno strumento. Se programmata in maniera opportuna, diventa essa stessa una mente con una capacità cognitiva non distinguibile da quella umana. La tecnologia alla base dell'Intelligenza Artificiale forte è quella dei sistemi esperti, cioè una serie di programmi che vogliono riprodurre, attraverso una macchina, le prestazioni e le conoscenze delle persone esperte in un determinato campo. Il sistema esperto opera in tre passi distinti. Il primo riguarda la base di partenza, che consiste in regole e procedure di cui il sistema ha bisogno nel corso del suo operato. L'elemento principale è il secondo e consiste nell'applicazione, in una determinata situazione, dei dati e delle nozioni. Infine, vi è l'interfaccia utente dove si profila l'interazione tra la macchina e l'essere umano; quest'ultima rappresenta il cuore pulsante dell'IA forte.

L'Intelligenza Artificiale forte si è concentrata su alcuni punti fondamentali:

- la logica matematica, che rappresenta l'intero scibile umano;
- il ragionamento e la dimostrazione automatica del problema;
- l'analisi del linguaggio, elemento fondamentale per rendere semplice la comprensione delle espressioni linguistiche umane da parte della macchina;
- la pianificazione tramite gli algoritmi.

### **1.1.4 Il test di Turing**

I primi studi in materia di Intelligenza Artificiale come disciplina scientifica risalgono agli anni Cinquanta. Fu proprio in questo periodo di grande fermento scientifico che si tenne il primo convegno a cui presero parte i maggiori esperti di informatica dell'epoca. Tra questi grandi esperti di informatica c'era anche Alan Turing, considerato uno dei padri dell'informatica moderna. È stato proprio grazie a Turing che, attraverso un test noto come "Test di Turing", l'Intelligenza Artificiale iniziò a ricevere attenzioni da parte della comunità scientifica. Secondo questo test una macchina poteva essere considerata intelligente se il suo comportamento, osservato da un essere umano, fosse stato considerato indistinguibile da quello di un umano. Il test prende spunto da un gioco, chiamato "gioco dell'imitazione", (Figura 1.1) e prevede tre partecipanti:

- un intervistatore;
- una persona che risponderà alle domande dell'intervistatore;
- un computer che risponderà alle domande dell'intervistatore.

I tre soggetti sono posti in stanze diverse in modo da non consentire che l'intervistatore sappia se la risposta venga dell'umano o dal computer. L'interrogatore formula una domanda scritta a sua scelta; a questo punto sia l'umano nella prima sala che il computer nella seconda ricevono la domanda ed elaborano una risposta fornendola nuovamente all'intervistatore che valuterà quale delle due è stata scritta, a suo parere, dall'umano. Il test viene ripetuto, ponendo nuove domande, finché non si è raggiunto un campione sufficientemente grande da poter analizzare statisticamente. Il test si conclude calcolando la percentuale di volte in cui l'interrogatore ha indovinato la sorgente delle risposte e la percentuale di valutazioni errate. Se l'interrogatore attribuisce al computer almeno il 30% delle risposte il test di Turing si considera superato dalla macchina; infatti, nell'idea di Turing il computer che avrebbe superato con successo il test avrebbe dimostrato di essere un valido esempio di Intelligenza Artificiale in grado di riprodurre funzioni cognitive umane.

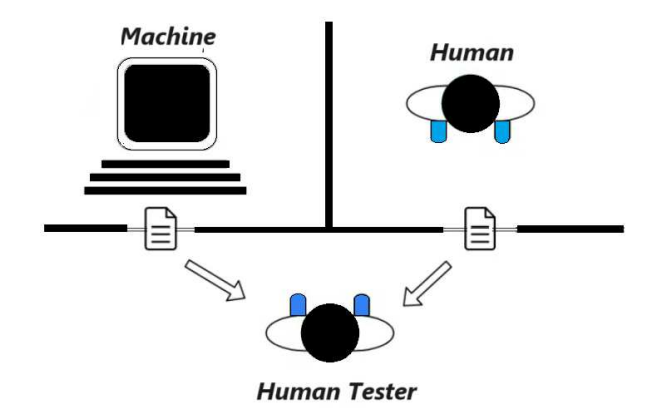

**Figura 1.1:** Immagine illustrativa del Test di Turing

Col passare del tempo si sono sviluppate differenti versioni del test di Turing, come, ad esempio:

- *Test di Turing totale*, nel quale si verificano le abilità percettive e la capacità del soggetto di manipolare gli oggetti, oltre alla sua capacità di interpretare il linguaggio;
- *Test di Turing dell'esperto*, noto come "test Feigenbaum", nel quale l'intervistatore deve essere un esperto in un determinato campo;
- *Test del minimo segnale intelligente*, in cui le risposte si concentrano soltanto sulla capacità di pensiero; tale test viene generalmente usato per raccogliere dati statistici;
- *Test di Turing inverso*, vale a dire si verifica che l'interlocutore sia un umano. Un esempio di ciò è il test CAPTCHA utilizzato nei vari siti web per poter determinare se l'utente sia umano o un bot.

## **1.1.5 Il test della stanza cinese**

Nonostante il test di Turing rappresenti la svolta per la nascita dell'Intelligenza Artificiale, esso non rappresenta una prova sufficiente per dimostrare che una macchina o un qualsiasi sistema informatico sia dotato di intelligenza, sia che questi abbiano superato o no il test. Nel corso degli anni ci sono stati molti controesempi volti a provare l'inesattezza del test di Turing; il più celebre è il test della stanza cinese ideato da John Searle nel 1980. Il test si delinea come il controesempio con lo scopo di confutare la teoria dell'Intelligenza Artificiale forte. Il test ricostruisce una situazione simile a quella del test d Turing dove un essere umano, a sua insaputa, interagisce con una macchina. Il compito per l'umano è di giudicare, sulla base delle risposte alle domande che egli pone, se sta discutendo con un altro umano o con una macchina. Successivamente John Searle si sostituisce alla macchina. Immaginiamo che egli si chiuda dentro la stanza e debba interagire con qualcuno all'esterno che non sappia niente su di lui. Supponiamo che la persona fuori parli il cinese come un madrelingua e che Searle non abbia nessuna conoscenza della lingua. Immaginiamo ancora che siano disposti sul tavolo della stanza una serie di caratteri cinesi che Searle dovrà utilizzare per rispondere alla persona fuori. Non conoscendo la lingua egli non ha nessuna capacità di riconoscere qualcosa e di formulare una frase. Immaginiamo, allora, che dentro la stanza ci sia un libro d'istruzioni con alcuni insiemi di caratteri cinesi, associati secondo delle regole scritte in inglese. Searle continua a non capire nulla del cinese, però comprende le informazioni in inglese che gli indicano come rispondere a qualsiasi domanda ricevuta in cinese.

Searle osserva che non ha mai dovuto interpretare i simboli cinesi per capire la domanda e dare la risposta giusta. In effetti si è comportato come se fosse un computer che deve calcolare una formula sulla base di un programma e di simboli formali. Dunque, non era necessario che lui comprendesse ciò che doveva fare, perché doveva solo seguire le istruzioni fornite.

In conclusione, così come Searle ha compreso il cinese attraverso una manipolazione dei simboli attuando un'operazione di tipo sintattico, anche i vari sistemi informatici interpretano le istruzioni del programma tramite un meccanismo di manipolazione dei simboli senza conoscere il loro significato.

### **1.1.6 Controversie umanistiche**

L'Intelligenza Artificiale ha portato con sé una serie di cambiamenti che stanno trasformando radicalmente il modo in cui viviamo e lavoriamo. La filosofia del digitale e dell'Intelligenza Artificiale può, dunque, giocare un ruolo cruciale nell'individuare le sfide, i valori e gli obiettivi che dovrebbero guidare la trasformazione del mondo, e solo attraverso un'analisi approfondita delle implicazioni etiche, sociali e culturali di queste tecnologie saremo in grado di tracciare un percorso sostenibile e inclusivo per il futuro del lavoro e della società nel suo insieme.

La crescente potenza e pervasività dell'Intelligenza Artificiale ha sollevato preoccupazioni riguardo al rischio di veder sfuggire di mano lo sviluppo tecnologico dell'IA. Il timore di un "Golem digitale", cioè una creatura incontrollabile e potenzialmente pericolosa, è al centro di un dibattito sempre più acceso tra esperti, scienziati e filosofi. Un esempio emblematico di queste preoccupazioni è il recente caso di Geoffrey Hinton, considerato

il "padrino dell'Intelligenza Artificiale", che ha lasciato il suo ruolo in Google per poter parlare liberamente dei rischi dell'IA, affermando che, sebbene al momento le macchine non siano più intelligenti degli esseri umani, potrebbero presto diventarlo ed ha espresso diverse preoccupazioni per il suo ruolo nello sviluppo di questa tecnologia.

La ricerca dell'IA non deve essere fermata, ma si ha la necessità di affrontare le sfide poste dal "Golem digitale", promuovendo un approccio etico e responsabile allo sviluppo dell'Intelligenza Artificiale. Ciò richiede un dialogo aperto e trasparente tra scienziati, esperti, governi e società civile, al fine di individuare e implementare principi e normative che garantiscano la sicurezza, l'equità e il rispetto dei diritti umani nel contesto dell'IA. Soltanto attraverso un impegno collettivo e una regolamentazione adeguata sarà possibile assicurare che l'IA sia sviluppata e utilizzata a beneficio dell'umanità, evitando le insidie di un progresso incontrollato e potenzialmente pericoloso.

## **1.2 La storia dell'inteligenza artificiale**

Le prime tracce di Intelligenza Artificiale risalgono agli anni Cinquanta, un periodo di grande fermento scientifico che ha portato allo sviluppo dei primi calcolatori e all'impego dei sistemi intelligenti. Proprio nel 1956 al Darmouth College, nel New Hampshire, si tenne un convegno al quale presero parte i maggiori esponenti dell'informatica, e in quell'occasione si raccolsero i principali contributi sul tema, ponendo anche l'attenzione sugli sviluppi futuri dei vari sistemi.

## **1.2.1 Le orgini**

Nonostante il 1956 venga considerato come l'anno che sancisce l'origine dell'Intelligenza Artificiale, il suo sviluppo è condizionato dall'avvento dei primi calcolatori elettronici negli anni precedenti, che gettano le basi della nuova disciplina.

Il primo che ipotizza di poter creare una macchina intelligente è Erone di Alessandria nel 50 d.c., uno dei più grandi ingegneri e matematici dell'epoca, il quale, attraverso la sua opera "Automata", indica tutte le sue creazioni di macchine semoventi, ossia "automi" che sono in grado di riprodurre il movimento dell'essere umano. Malgrado queste macchine non presentino nessuna capacità cognitiva, esse indicano i primi approcci dell'uomo all'imitazione del comportamento umano. Successivamente troviamo Raimondo Lullo e la sua macchina logica, il quale immagina una macchina capace di elaborare ragionamenti e fare calcoli, automatizzando il ragionamento.

Nel 1673 Gottfried Wilhelm Leibniz, un filosofo di Lipsia, presenta una particolare macchina capace non solo di fare addizioni e sottrazioni, ma anche moltiplicazioni e divisioni. Il principale contributo di Leibniz alla nascita dell'Intelligenza Artificiale risiede nell'idea di meccanizzare la ragione, ossia individuare le combinazioni meccaniche che regolavano il pensiero.

Un altro grande passo verso la nascita dell'Intelligenza Artificiale si ha nel 1843 da parte di Charles Babbage e la sua macchina analitica; tuttavia, egli non riesce mai a completarla in modo definitivo. Questa macchina sfrutta la forza del vapore ma, a differenza delle altre macchine già precedentemente realizzate, ha la capacità di memorizzare i vari calcoli effettuati, e quindi effettuare operazioni in maniera autonoma, affermandosi come il primo vero prototipo di computer e d'intelligenza meccanizzata.

Infine, troviamo nel 1936 l'articolo di Alan Turing, intitolato "Computing machinery and intelligence", in cui propone il celebre Test di Turing, dove spiega in che modo una macchina può essere considerata intelligente.

#### **1.2.2 La nascita della disciplina**

Il debutto della nuova disciplina avviene nel 1956 durante una conferenza al Darmouth College, nel New Hampshire, a cui prendono parte i maggiori esponenti dell'informatica e figure di spicco del nascente campo della computazione dedicata allo sviluppo di sistemi intelligenti. Il seminario ha le caratteristiche del brainstorming, ossia di un dibattito aperto dal quale emerge, attraverso discussioni comuni, un nuovo approccio volto a definire la possibilità della riproduzione dell'intelligenza da parte di un elaboratore elettronico. Il seminario si propone, inoltre, di raccogliere e analizzare i programmi caratterizzati da prestazioni definibili come intelligenti e di realizzare una serie di obiettivi ambiziosi.

Dalle varie discussioni che si tengono tra i maggiori esponenti dell'informatica e della matematica del secolo, si dà vita al concetto di intelligenza. La conferenza, infatti, sancisce l'inizio ufficiale di una nuova disciplina nel momento in cui John McCarthy, professore a Dartmouth College e uno degli organizzatori del seminario, propone di coniare il termine di "Intelligenza Artificiale" così come lo conosciamo oggi.

#### **1.2.3 Le prime grandi aspettative**

Gli anni che seguono al seminario di Dartmouth sono anni di grandi aspettative, in cui si riesce a ricevere un notevole sostegno finanziario da parte dei governi. Infatti, iniziano a comparire i primi programmi. In particolare:

- viene proposto il General Problem Solver, o GPS, ideato con lo scopo di imitare i vari meccanismi utilizzati dall'essere umano per la risoluzione dei problemi;
- viene realizzato un nuovo linguaggio di programmazione chiamato Lisp che stravolge la realizzazione dei sistemi di Intelligenza Artificiale; infatti, esso risulta per circa trent'anni il linguaggio dominante per la generazione dei sistemi dell'IA;
- viene proposto il Geometry Theorem Prover, un programma in grado di dimostrare teoremi di geometria complessi;
- viene proposto l' Advice Taker, che può essere visto come il primo sistema intelligente completo; a differenza di LP e di GPS, Advice Taker è progettato per trovare soluzioni a problemi di tipo diverso, non interamente incentrati sul campo matematico.

Nonostante le varie aspirazioni dei vari ricercatori, ben presto tutto questo ottimismo inizia a svanire a causa dei diversi fallimenti dovuti alla difficoltà di non riuscire a mettere in pratica tutti i vari teoremi. Questi problemi sorgono a causa di una limitazione della potenza delle macchine di elaborazione dei sistemi dell'epoca, portando ad una serie di insuccessi che interrompono l'erogazione dei fondi per lo sviluppo. In conclusione, sebbene si abbiano le conoscenze adeguate a poter sviluppare i vari algoritmi di Intelligenza Artificiale a livello teorico, non si riesce, poi, a trovare una soluzione a un problema per risolverlo effettivamente.

#### **1.2.4 Dall'ambito accademico a quello industriale**

Negli anni '80 l'Intelligenza Artificiale sbarca nel campo industriale con lo scopo di aiutare l'uomo a svolgere differenti operazioni. Il primo sistema di Intelligenza Artificiale viene inserito nell'ambito commerciale dall'azienda Digital Equipment nel 1982, con lo scopo di aiutare a configurare gli ordini di nuovi computer. In poco tempo si intuisce l'utilità di questi sistemi riuscendo in 4 anni a far risparmiare all'azienda circa 40 milioni di dollari all'anno. Ben presto tutte le aziende di tutto il mondo, a partire da quelle americane e quelle del Giappone, istituiscono sistemi di intelligenza nelle loro sedi. Inizia, quindi, una sorta di competizione

tra le varie nazioni volte alla ricerca di sistemi sempre più innovativi, causando la nascita di diverse campagne al fine di garantire la competitività tra le varie nazioni; purtroppo, questi progetti non raggiungono mai gli scopi previsti.

L'industria dell'Intelligenza Artificiale ottiene nel 1988 un giro di affari dell'ordine di miliardi di dollari, includendo centinaia di aziende alla ricerca di sistemi esperti, robot, software e hardware specializzati in svariati settori.

### **1.2.5 Rivalutazione delle rete neurali**

Verso la metà degli anni '80 si assiste ad una reintroduzione dell'approccio basato sulle reti neurali già scoperto anni prima e utilizzato per simulare il funzionamento dei neuroni nel nostro cervello. La rivalutazione avviene per via di un nuovo modello di apprendimento chiamato back-propagation, basato sulla retropropagazione dell'errore. Il sistema viene applicato con successo a molti problemi di assimilazione inerenti sia il campo informatico che quello della psicologia. Il ritorno a questo approccio viene promosso anche dalla nascita di una nuova disciplina, ovvero quella delle scienze cognitive, che si consacrarono ufficialmente come disciplina autonoma in cui confluirono molte delle ambizioni di una parte della psicologia e di quella parte dell'Intelligenza Artificiale che ha sempre considerato la macchina uno strumento privilegiato per lo studio della mente.

#### **1.2.6 L'IA ai nostri giorni**

Grazie ad un approfondimento, basato su reti neurali, negli anni '90 si osserva un'esplosione di progressi nel campo del riconoscimento delle immagini e dei suoni, supportato anche dal progresso tecnologico che porta un notevole aumento della potenza di calcolo e la possibilità di lavorare con disponibilità elevate di dati.

Nel 1997 c'è lo scontro tra Deep Blue e il campione di scacchi Garry Kasparov. Deep Blue è un super computer sviluppato dall'azienda IBM, progettato interamente per giocare a scacchi con avversari umani. Il suo intento è quello di dimostrare i progressi acquisti nel campo dell'Intelligenza Artificiale, mostrando che un computer possa battere un campione mondiale di scacchi. La vittoria di Deep Blue sancisce un momento cruciale nella storia dell'IA, aprendo le strade a ulteriori applicazioni dell'Intelligenza Artificiale in diversi campi.

Un altro grande evento storico avviene nel 2016 quando Alpha Go affronta Lee Sedol, uno dei più forti giocatori di Go al mondo (Figura 1.2). Alpha Go è un programma di Intelligenza Artificiale sviluppato da DeepMind con lo scopo di utilizzare i potenziamenti dell'apprendimento per imparare a giocare a Go, un antico gioco da tavolo cinese noto per la sua complessità e profonda strategia. La vittoria di Alpha Go rappresenta un grande risultato poiché non si pensava che l'IA fosse ad un livello tale da competere con i migliori giocatori umani, affermando l'importanza dell'apprendimento e delle reti neurali.

Grazie all'elevato progresso tutt'oggi l'IA è inserita in molti ambiti della nostra vita quotidiana con lo scopo di risolvere problemi reali avendo un impatto molto significativo, come, ad esempio, gli assistenti vocali che ci aiutano a gestire le nostre attività ordinarie in maniera più semplice, o la rivoluzione nel campo dei trasporti attraverso i veicoli a guida autonoma e l'ampio impiego di robot e droni.

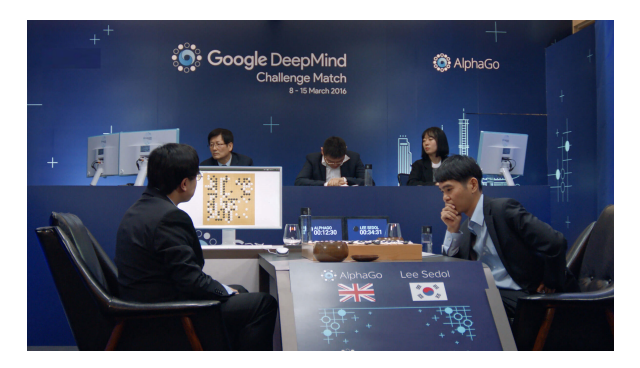

**Figura 1.2:** AlphaGo contro Lee Sedol, il campione mondiale del gioco da tavolo Go

## **1.3 Vantaggi dell'Intelligenza Artificiale**

In un mondo sempre più connesso, dove la tecnologia fa da padrone e l'Intelligenza Artificiale è protagonista indiscusso, spesso sottovalutiamo l'impatto reale che l'Intelligenza Artificiale ha sulla nostra quotidianità. Usando l'IA in maniera opportuna possiamo semplificarci la vita e valutare i differenti benefici che questa nuova tecnologia ci ha fornito.

#### **1.3.1 Efficienza e velocità**

Attraverso la sua abilità di apprendimento automatico l'Intelligenza Artificiale ha portato l'uomo ad affidare alle macchine con capacità di intelligenza i processi in cui le attività sono ripetitive e logoranti, sfruttando l'ottimizzazione delle operazioni attraverso la gestione di algoritmi avanzati. Questi consentono una produzione continua ed efficiente per mezzo dell'ottimizzazione delle risorse e riescono, inoltre, ad aumentare la produzione.

L'intelligenza Artificiale rappresenta un valore aggiunto per via di una competitività aziendale sempre più marcata verso la ricerca di un miglioramento della qualità del lavoro svolto, con un grado di accuratezza molto più elevato e un margine di errore inferiore. Inoltre, essa consente ai sistemi di migliorarsi nel tempo, essendo in grado di adattarsi alle differenti situazioni e ai cambiamenti delle attività aziendali. Grazie alle vaste potenzialità dell'IA si è in grado di elaborare enormi quantità di dati ad una velocità impressionante, sfruttandoli per analizzare documenti o registri ed essere in grado di effettuare diagnostiche o individuare anomalie. In questo modo si rende più efficiente tutto il processo e, in caso di guasto, si può intervenire in maniera più rapida e accurata. Inoltre, l'Intelligenza Artificiale si sta dimostrando di essenziale importanza anche nel campo della medicina nella progettazione di piani di trattamento personalizzati poiché, individuando le differenti fisionomie umane, si va a somministrare al paziente una cura più rapida ed efficace.

#### **1.3.2 Supporto decisionale**

Col passare degli anni, le informazioni ottenute tramite l'Intelligenza Artificiale diventando più affidabili e, grazie all'ingente capacità di analizzare grandi quantità di dati, queste informazioni sono state utilizzate per migliorare le soluzioni precedenti.

A differenza delle scelte che vengono prese dall'essere umano, le macchine abilitate dall'IA hanno la capacità di prendere decisioni in maniera più rapida ed efficace. L'Intelligenza Artificiale incentra il proprio ragionamento sulla logica dei dati estrapolati dai documenti a sua disposizione, permettendo di velocizzare i vari processi decisionali e ridurre al minimo i rischi di false previsioni.

Queste nuove tecnologie riescono ad avere una maggiore razionalità, operando secondo valutazioni oggettive rispetto all'essere umano, perché l'umano viene distratto dalle emozioni e dall'umore che ne ostacolano l'efficienza e ne compromettono la decisione. Molti settori, come ad esempio quello della finanza e del campo medico, stanno virando verso l'utilizzo di queste nuove tecnologie basate sull'IA per valutare i rischi, prevedere le tendenze di mercato e ottimizzare le strategie aziendali. Grazie ad algoritmi sempre più sofisticati, l'IA sta diventando una risorsa consultiva molto affidabile, aiutando, così, le aziende a prendere decisioni importanti in maniera più informata ed accurata.

#### **1.3.3 Capacità di apprendimento continuo**

La grande abilità dell'Intelligenza Artificiale è la destrezza di acquisire un apprendimento continuo e portare nuovi progressi sia nel campo lavorativo che nella vita quotidiana. L'IA funziona combinando grandi quantità di dati e algoritmi intelligenti, consentendo al software di imparare automaticamente dai modelli o dalle caratteristiche dei dati, permettendo alla macchina, in base ai dati che ad essa vengono forniti, il proprio apprendimento. Quindi il proprio comportamento e lo sviluppo della propria capacità cognitiva dipendono dal modo in cui queste macchine vengono istruite e dalle loro capacità di essere estremamente adattabili. Risultando capaci di affrontare sfide in continua evoluzione nei diversi ambiti di lavoro, migliorandosi nel tempo e attraverso l'esperienza acquista, si possono ottenere miglioramenti costanti delle prestazioni.

Un esempio di ciò è l'utilizzo dell'IA nel campo della cybersecurity perché, essendo una branchia dell'informatica in continua evoluzione, permette di automatizzare lo studio delle strategie di difesa e prevedere attacchi futuri, in modo da proteggere dati sensibili da accessi indesiderati.

Il grande limite dell'Intelligenza Artificiale è dato dalla capacità di pensiero. L'intelligenza implica il pensiero, il fatto che ci poniamo domande e solleviamo dubbi, che proviamo emozioni e le traduciamo in bisogni. L'IA non è ancora in grado di fare queste cose, quindi sarà sempre l'uomo a manovrare l'IA.

#### **1.3.4 Maggiore personalizzazione**

Esistono diversi modi in cui la persona media può sfruttare i benefici dell'IA giorno per giorno; se applica correttamente tali benefici, questi generano una percezione della realtà migliore, creando un'esperienza personale positiva. Da ciò deduciamo che questa nuova tecnologia permette la personalizzazione dei prodotti e dei servizi, adeguandoli alle preferenze individuali, migliorando l'esperienza dell'utente.

L'Intelligenza Artificiale ha un'enorme influenza nella user experience, permettendo a siti o negozi online di generare contenuti personalizzati in base alla preferenza e ai comportamenti dell'utente, migliorando così la fedeltà e la soddisfazione dei clienti. Inoltre, vengono generati suggerimenti personalizzati in base alle ricerche effettuate in precedenza, in modo da ricevere consigli su prodotti simili a quelli visualizzati precedentemente. La realtà aumentata consente ai consumatori di visualizzare l'oggetto nella propria casa prima di poterlo acquistare, generando un'esperienza unica per ogni consumatore e migliorando la propria interazione con il sito.

La personalizzazione non è detto che si possa applicare soltanto nei siti web, infatti, può essere applicata nella domotica aiutando l'utente ad ottimizzare l'efficienza energetica e a ridurre i costi; inoltre, attraverso gli assistenti vocali, essa può essere usata come supporto a livello psicologico e sociale soprattutto per persone più fragili come disabili o persone anziane.

#### **1.3.5 Miglioramento della qualità del lavoro**

L'IA, favorendo l'innovazione in vari settori e contribuendo allo sviluppo di nuove tecnologie, prodotti e servizi, ha portato ad un miglioramento della vita lavorativa delle persone ed ha stimolato la crescita economica.

L'avvento dell'Intelligenza Artificiale nel mondo lavorativo ha portato ad un nuovo modello di industria, l'Industria 4.0, dove le varie attività sono svolte in modo automatico per abbassare i costi di produzione, garantendo un'ottimizzazione dei processi industriali con un minore impatto ambientale. Il personale non effettuerà azioni logoranti e ripetitive, che saranno svolte da macchinari, ma ricoprirà ruoli che necessitano di creatività ed ingegno, ossia mansioni che non possono essere replicati dalle macchine, oppure mansioni volte alla supervisione dei processi produttivi. Inoltre, grazie ai sofisticati algoritmi si è riusciti a rilevare i pericoli per la salute o per l'incolumità dei lavoratori che potrebbero generarsi in ambienti industriali, rimpiazzando il personale con dei specifici robot che possono lavorare in piena sicurezza effettuando operazioni molto rischiose per l'uomo.

Nei lavori in cui non si riesce ancora a rimpiazzare l'attività umana la ricerca punta all'impegno del robot come supporto del corpo umano volto alla collaborazione e al sostegno alla persona. L'obbiettivo è quello di ridurre morti e rischi di incidenti nelle fabbriche e nei cantieri attraverso l'utilizzo degli esoscheletri attivi (Figura 1.3). Questi sono dei robot indossabili che danno assistenza ai lavoratori attuando una prevenzione della persona e riducendo i rischi di infortunio, come, ad esempio, nella movimentazione manuale dei carichi. Oppure, per chi ha già subito incidenti sul lavoro, il robot aiuta nel processo di riabilitazione o nella generazione di protesi, lavorando sull'interfaccia uomo-macchina in modo da interagire al meglio con le persone che ne faranno uso. Quindi non si parla più di un'intelligenza distaccata, ma attaccata ad un corpo così come la nostra, in modo da adattarsi e cambiare il proprio comportamento nelle diverse situazioni in cui si trova. Infine, i robot hanno permesso di esplorare luoghi impervi e difficili da raggiungere per noi umani; si pensi ad esempio, alle operazioni della NASA verso pianeti inospitali o alle varie esplorazioni negli abissi più profondi degli oceani. Inoltre, l'IA permette l'impiego di robot avatar ci consentono la ricerca dei dispersi dopo un grande evento calamitoso, come un terremoto o uno tsunami.

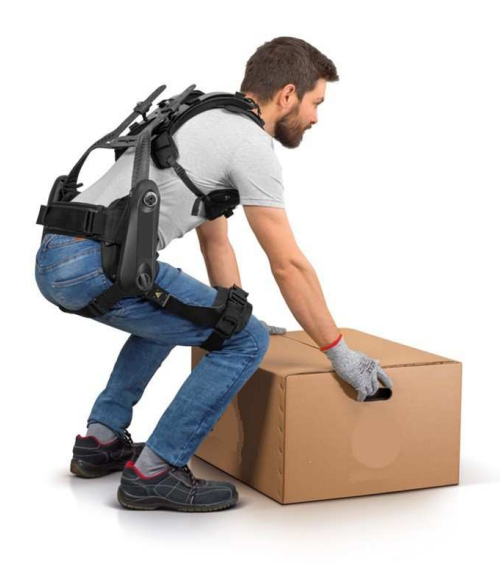

**Figura 1.3:** Un esoscheletro che aiuta la persona nella movimentazione manuale dei carichi

## **1.4 Svantaggi dell'utilizzo dell'Intelligenza Artificiale**

Nonostante gli innumerevoli vantaggi, l'Intelligenza Artificiale presenta anche potenziali svantaggi derivanti dall'enorme cambiamento apportato nella vita umana in un lasso di tempo molto breve, alimentando preoccupazioni ed interrogativi soprattutto riguardo il suo ruolo nei decenni futuri. Gli svantaggi dell'IA sottolineano la necessità di un approccio bilanciato e attento all'implementazione di questa tecnologia avanzata, garantendo che sia utilizzata in modo responsabile, etico ed allineato agli interessi collettivi della società.

#### **1.4.1 Riduzione dell'occupazione**

Uno dei principali svantaggi dovuti alla grande crescita dell'applicazione dell'IA nel campo dell'automazione ha condotto alla sostituzione significativa delle attività umane, con implicazioni sociali e culturali. Influenzando il modo di lavorare delle persone e la propria vita quotidiana, questa nuova tecnologia sta suscitando preoccupazioni per il futuro dell'occupazione. A causa di questa radicale trasformazione, le macchine, grazie alla loro grande abilità di apprendimento, hanno portato alla sostituzione dell'uomo per via di una maggiore efficienza e una maggiore velocità di esecuzione di svariati compiti, comportando la perdita di posti di lavoro in alcuni settori e un aumento del tasso di disoccupazione. Il largo impiego dell'Intelligenza Artificiale ha portato l'essere umano ad una reinterpretazione in ambito lavorativo attraverso la necessità di una riqualificazione significativa della forza lavoro e delle competenze professionali, mediante nuovi modelli occupazionali in ambiti in cui le macchine non potevano essere utilizzate, principalmente in ruoli che necessitano di ingegno, pensiero e creatività. Scopo ultimo sarà quello di bilanciare il grande divario tra domanda e offerta ed avere la possibilità di appoggiarsi su competenze ed abilità dell'uomo per essere in grado di apportare un valore aggiunto al prodotto o al servizio finale.

### **1.4.2 Privacy e sicurezza**

Un'altra sfida cruciale riguarda l'enorme abilità dell'IA di poter lavorare con grandi quantità di dati senza interrogarsi sulla natura delle informazioni acquisite, con il rischio che esse siano utilizzate in modi discriminatori e non corretti; quindi, se messa in mani sbagliate, l'IA potrebbe essere estremamente pericolosa causando la diffusione di informazioni sensibili.

In molti paesi che non si pongono problemi di privacy o di diritti umani, come nel caso della Cina o delle varie monarchie assolute dei paesi arabi, la tecnologia viene applicata in modo massiccio e pervasivo consentendo un controllo e un monitoraggio della società. Attraverso telecamere con riconoscimento facciale sparse in tutte le città, si controllano le abitudini e gli spostamenti di ogni singolo cittadino con la giustificazione di garantire la sicurezza dei cittadini in modo da poter ricercare soggetti pericolosi o sventare attacchi terroristici (Figura 1.4). Tutto ciò risulta in contrasto con quanto avviene nei paesi occidentali dove non si ha un eccessivo utilizzo dell'IA nei sistemi di sorveglianza per via delle leggi che regolamentano la privacy delle persone e la protezione di dati sensibili, in modo da garantire che i dati siano protetti da accessi indesiderati o da eventuali violazioni di sicurezza. Inoltre, avendo a disposizione una grande mole di informazioni, l'IA potrebbe essere vulnerabile a minacce informatiche sofisticate causando una manipolazione dei dati. L'uso malevolo di questi dati potrebbe portare alla generazione di fake news con lo scopo di manipolare le persone, conducendole a decisioni sbagliate e molto spesso irrimediabili.

La sfida sarà quella di poter bilanciare i sistemi di sicurezza con la tutela dei diritti individuali.

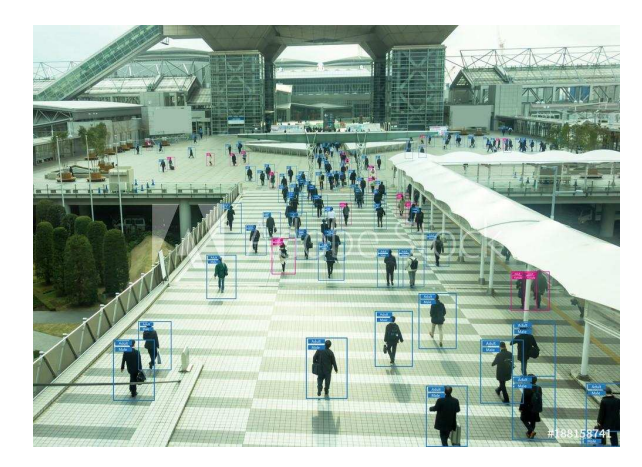

**Figura 1.4:** Telecamera con riconoscimento facciale usata per monitorare la società

#### **1.4.3 Dipendenza dalla tecnologia**

In un mondo in cui la tecnologia la fa da padrone, molte volte distaccarsi da essa risulta molto difficile, perché ormai quasi tutte le attività sono automatizzate e hanno bisogno della tecnologia per poter essere eseguite. Questa problematica sta generando nelle persone una situazione di isolamento ed emarginazione, o talvolta fenomeni sociali imprevedibili nel momento in cui ci troviamo senza di essa.

Inoltre, la dipendenza eccessiva dall'IA potrebbe portare ad una perdita delle abilità umane essenziali come, ad esempio, l'approccio critico alla risoluzione dei problemi, o la capacità di compiere attività, con il pericolo di lasciare un gran potere decisionale alle macchine. Questo comporta il rischio di una deresponsabilizzazione degli esseri umani e la riduzione del pensiero a schemi predefiniti, privandoli di emozioni e di creatività che contraddistinguono l'impronta dell'essere umano. Legata alla creatività vi è anche la mancanza di empatia, mostrando le limitazioni della comprensione del contesto umano e le sfumature delle interazioni sociali. Questa dipendenza compromette le competenze umane, spingendo le persone ad affidarsi alla tecnologia anche per compiti di base, così da provocare la perdita delle abilità di problem-solving, dando il compito ai robot con Intelligenza Artificiale di trovare la migliore soluzione analitica possibile. Tuttavia, non sempre questa corrisponde alla decisione corretta da prendere; perciò, qualora nasca un problema, sarà sempre più complicato definire di chi siano le responsabilità delle scelte effettuate dalla macchina.

#### **1.4.4 Mancanza di regolamentazione adeguata**

Se da un lato la tecnologia si sviluppa ogni anno sempre più velocemente con un impatto colossale sulla vita di ogni giorno, il sistema che si occupa di gestire, limitare e controllare le funzioni dell'IA non sempre riesce a stare al passo con il cambiamento. Nasce, infatti, il problema di formare una regolamentazione dinamica e aggiornata in relazione a tutte le sue sfaccettature, così da essere al corrente delle possibili evoluzioni senza "inseguire" il progresso.

Molte imprese e governi hanno iniziato a investire ingenti somme di denaro per lo sviluppo dell'IA; però pochi hanno messo mano alla stesura delle regole. La prima in assoluto è stata l'Unione Europea, attraverso l'Artificial Intelligence Act, una proposta di regolamento sull'Intelligenza Artificiale nata nel 2021 ma approvata lo scorso giugno, con lo scopo di garantire lo sviluppo e l'uso delle tecnologie in modo responsabile, etico e trasparente. Questo regolamento descrive il tentativo di bilanciare l'ampliamento di queste tecnologie mirando ad assicurare che i sistemi dell'IA sviluppati ed impiegati nell'UE siano sicuri, tracciabili e non discriminatori. Inoltre, definisce la base del principio fondamentale, ossia che l'uomo deve essere colui che deciderà le vie da intraprendere, sorvegliando i vari sistemi e non affidando l'intero compito alle macchine.

Se da un lato la normativa permette la tutela dei diritti umani, dall'altro genera anche una sorta di limitazione allo sviluppo e all'utilizzo dell'IA, con il rischio di far rimanere i paesi europei in una posizione svantaggiata in termini di sviluppo economico e sociale, perché il progresso di queste nuove tecnologie porta ad un aumento della ricchezza, efficienza e ad un miglioramento della qualità della vita dei loro cittadini. Il vero pericolo non è un'IA impazzita, ma un mondo in cui solo pochi possono beneficiare delle incredibili opportunità offerte dall'Intelligenza Artificiale. Dobbiamo lavorare insieme per garantire che l'IA sia uno strumento di progresso per tutti, non solo per una ristretta élite.

In sintesi, il vero pericolo dell'Intelligenza Artificiale è che, se non gestita correttamente, può contribuire a creare un divario digitale sempre più ampio ed accrescere disuguaglianze sia tra i diversi paesi che all'interno degli stessi paesi. È una grande sfida per tutti che ciò non avvenga e dipenderà solo dalle nostre scelte in campo etico e giuridico, non sicuramente dalle scelte delle macchine.

# CAPITOLO  $2$

## Amazon Web Services

*In questo capitolo si introdurrà il concetto di "Cloud Computing", definendo le sue caratteristiche e i servizi che vengono offerti. Inoltre, analizzeremo la piattaforma di cloud più popolare al mondo, Amazon Web Services, o AWS, indicando le sue funzionalità e le sue peculiarità. Infine, descriveremo i vantaggi e gli svantaggi apportati all'utilizzo di AWS.*

## **2.1 Cos'è il Cloud Computing**

Nel settore informatico una delle tendenze più importanti degli ultimi anni è sicuramente quella relativa alla transizione verso la trasformazione digitale e la modernizzazione dei dati, punto di riferimento per un numero sempre crescente di aziende. Il Cloud Computing rappresenta la piattaforma che permette di realizzare questa transizione. Il Cloud è un ecosistema ricco di strumenti, che possono essere interconnessi in infiniti modi, per creare valore aggiunto all'impresa. Questo processo viene applicato a molti servizi, dall'Intelligenza Artificiale, all'analisi dei dati, dai dispositivi che sfruttano l'Internet of Things, fino alla creazione di startup innovative. Questa transizione può ridurre notevolmente il rischio associato ai progetti informatici, poiché si passa da un modello di investimento in capitale fisso a piccole spese operative correnti e variabili.

Quando il temine "cloud" iniziò ad apparire per la prima volta nei primi anni 2000 veniva considerato come una cosa enigmatica. L'idea di accedere alle risorse informatiche da un luogo diverso da un'infrastruttura locale sembrava surreale. La realtà era molto più profonda ed ha cambiato per sempre l'approccio alla tecnologia e al suo utilizzo.

## **2.1.1 Definizione di Cloud Computing**

Il Cloud Computing indica l'erogazione di servizi informatici su richiesta, da parte di un fornitore, a un utente finale attraverso la rete Internet (Figura 2.1). La fornitura di risorse consiste in servizi di archiviazione, potenza di elaborazione, database, rete, analisi, Intelligenza Artificiale e applicazioni software, configurabili e disponibili in remoto sotto forma di architettura distribuita. Esso permette alle aziende di effettuare un processo di modernizzazione attraverso una trasformazione digitale, consentendo a qualsiasi impresa di accedere a tecnologie avanzate e infrastrutture solide, sicure e resilienti senza dover affrontare ingenti investimenti e mantenere un'infrastruttura fisica in sede. Ciò fornisce risorse flessibili, innovazione più rapida ed economie di scala. Infatti, i Cloud Provider, aziende che generano

questo servizio, forniscono risorse "su richiesta", ossia facendo pagare soltanto ciò che viene realmente utilizzato.

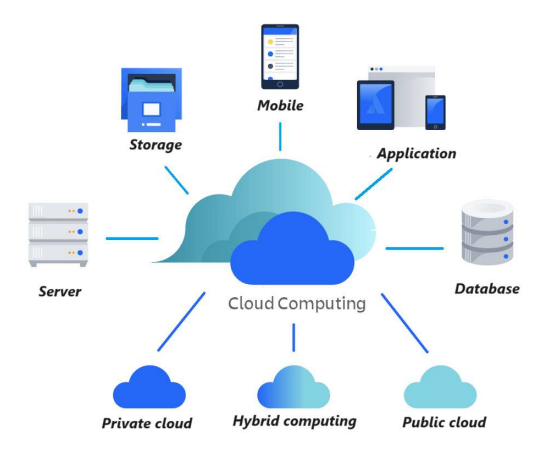

**Figura 2.1:** Immagine illustrativa del Cloud Computing

## **2.1.2 Modelli di distribuzione**

Vi sono diverse modalità nella distribuzione delle risorse offerte dal Cloud Computing. Esse si differenziano principalmente per la tipologia di infrastruttura cloud. In particolare, definiamo:

- *Cloud privato*, una struttura che prevede ambienti riservati ad un singolo utente finale o dedicati alla singola azienda, con un accesso esclusivo all'infrastruttura, garantendo una maggiore privacy. Di conseguenza, i cloud privati forniscono un maggiore controllo sui dati e una maggiore attenzione alla sicurezza, aiutando le attività a soddisfare specifici requisiti normativi. Il Cloud privato può risiedere nel data center dell'impresa stessa, rimanendo sotto il controllo e la gestione del personale interno, oppure l'azienda può affidare la gestione ad un fornitore esterno specializzato.
- *Cloud pubblico*, una struttura di proprietà del fornitore dei servizi, il service provider, in cui le risorse o i servizi sono erogati e messi a diposizione del pubblico attraverso la rete Internet e vengono condivisi da tutti gli utenti. Gli investimenti strutturali sono interamente sostenuti dal fornitore, mentre l'utilizzatore paga a consumo soltanto per i servizi di cui ha usufruito. Un esempio dei provider di cloud pubblici più conosciuti sono Microsoft Azure o AWS, che offrono un elevata efficienza in termini di costi che i data center non possono raggiungere.
- *Cloud ibrido*, una struttura che combina le caratteristiche delle modalità precedenti, mediante l'utilizzo di tecnologie applicate sia in ambito privato che in quello pubblico. Questo sistema nasce con l'obbiettivo di trarre il meglio dalle diverse modalità con una nuova logica orientata verso la flessibilità e il pieno controllo dei dati. Ad oggi i sistemi sono sempre più spesso orientati verso un modello di Cloud ibrido, perché permette di integrare diversi ambienti cloud, eliminando la dipendenza da un singolo service provider e consentendo di distribuire il carico di lavoro sulle varie risorse, per raggiungere al meglio gli obbiettivi in termini di performance e costi.

## **2.1.3 Servizi offerti dal Cloud Computing**

I servizi principali offerti dal Cloud Computing si possono distinguere in tre principali modelli a seconda di ciò che il provider mette a disposizione delle imprese. In particolare:

• *IaaS* (Infrastructure as a Service) è il modello di Cloud Computing di base. Il provider, attraverso la rete Internet, offre all'utente risorse di calcolo sulle quali installare e gestire autonomamente le proprie applicazioni. Questi servizi comprendono risorse di networking, capacità di storage, capacità elaborativa e lo strato di virtualizzazione; tali risorse possono essere usate in base alle reali esigenze del business.

Il termine IaaS rappresenta un'evoluzione dell'offerta di mercato tipica dei servizi di virtual hosting tradizionali ed è caratterizzata da una maggiore flessibilità nell'aumentare o ridurre il livello di risorse utilizzate e per le quali si paga il servizio.

Rispetto al virtual hosting tradizionale i servizi di Cloud Computing IaaS sono tipicamente contraddistinti da una maggiore attenzione nella selezione delle risorse da utilizzare, dalla possibilità di espandere notevolmente il livello di risorse utilizzate, dalla possibilità di lasciare che tale utilizzo sia variato direttamente dall'utente o anche in modo automatico, sia in aumento sia in diminuzione, senza la necessità di modifiche contrattuali, ma fatturandone a consuntivo l'effettivo utilizzo.

• *SaaS* (Software as a Service) è un modello in cui il provider offre all'utente applicazioni pronte all'uso, gestite da un'infrastruttura Cloud. L'utente finale accede in modalità on-demand tramite tecnologie Internet a servizi di diversa natura, sostenendo costi in base al loro effettivo utilizzo. Inoltre, egli usufruisce del software in modo trasparente rispetto all'infrastruttura sottostante e dispone solo di limitate possibilità di personalizzazione. Un provider SaaS è responsabile di fornire la potenza di calcolo, le risorse di archiviazione per eseguire l'applicazione, dotandosi di una propria infrastruttura o, a sua volta, avvalendosi di servizi offerti da altri fornitori.

Dal punto di vista infrastrutturale il SaaS non richiede necessariamente l'utilizzo di un'infrastruttura Cloud ma, ovviamente, il suo pieno potenziale si ha soltanto attraverso l'utilizzo di quest'ultima. Con SaaS il software viene consegnato direttamente al cliente, consentendo un semplice utilizzo ed eliminando le problematiche a livello di gestione delle risorse infrastrutturali.

• *PaaS* (Platform as a Service) è un modello in cui il provider mette a disposizione dell'utente piattaforme preconfigurate ottimizzate per lo sviluppo, il testing e l'erogazione di applicazioni personalizzate. Queste piattaforme includono tipicamente sistemi operativi, sistemi di sicurezza, gestione di database, server applicativi, servizi di integrazione e ambienti di sviluppo. Il cliente ha il controllo su alcuni aspetti della piattaforma, mentre l'infrastruttura sottostante viene gestita in modo del tutto trasparente dal fornitore del servizio.

Tra i modelli di servizio il PaaS è quello che presenta le opportunità più importanti per le aziende che intendono utilizzare il Cloud; questo perché confluiscono i pregi degli altri due modelli IaaS e SaaS.

## **2.2 Amazon Web Services**

In uno scenario in cui tutte le aziende cercano di attuare una trasformazione verso il digitale, iniziano a sorgere svariati service provider, ciascuno specializzato nei diversi ambiti. Uno dei più riconosciuti, sia a livello di solidità che di sicurezza, è Amazon Web Services o, più in breve, AWS.

#### **2.2.1 Cos'è Amazon Web Services**

Amazon Web Services o, in breve, AWS, è una piattaforma cloud che offre un'enorme selezione di strumenti e servizi, attualmente più di 200, pensati per realizzare qualsiasi progetto informatico nel cloud. AWS offre un'ampia gamma di soluzioni avanzate che soddisfano le diverse esigenze di aziende di ogni dimensione, dalle piccole startup alle grandi imprese. Questi servizi spaziano dallo storage all'elaborazione, dagli strumenti di analisi a quelli per sviluppatori, passando per la gestione delle reti, la sicurezza e i servizi dedicati ai dispositivi ioT. Grazie ad uno sviluppo globale Amazon Web Services presenta data center situati in tutto il mondo e permette di offrire una grande elasticità e affidabilità; per questo AWS è, di fatto, l'ecosistema cloud più completo e utilizzato, affermandosi come punto di riferimento per l'innovazione e per le sue prestazioni. Milioni di clienti, tra startup, grandi imprese e agenzie governative, continuano a scegliere Amazon Web Service per diminuire i costi, operare in modo più agile e accelerare il proprio sviluppo. Inoltre, i clienti potranno beneficiare dell'elevata sicurezza, dell'affidabilità e della scalabilità offerte dalla più grande piattaforma di cloud computing al mondo, nonchè di una serie di strumenti per il monitoraggio e la gestione delle risorse.

#### **2.2.2 Funzionalità di Amazon Web Service**

Amazon Web Services opera come piattaforma di cloud computing, di proprietà del colosso Amazon fondato da Jeff Bezos, fornendo accesso da remoto a varie risorse informatiche on-demand, in altre parole, AWS permette di fornire risorse istantaneamente senza il bisogno di pianificare in anticipo, tramite la rete Internet, con prezzi basati sul consumo effettivo. I servizi offerti da AWS includono potenza di calcolo, storage, database e vari strumenti per lo sviluppo, la distribuzione e la gestione delle applicazioni. Per poter usufruire dei servizi messi a disposizione da AWS, i clienti devono soltanto registrarsi sul sito di AWS. Una volta completata la procedura di creazione dell'account, gli utenti possono accedere alle risorse di cui hanno bisogno attraverso la console di gestione AWS o gli strumenti a riga di comando. Il punto di forza aggiunto, su cui Amazon punta in maniera decisa, è rappresentato dalla modalità di pagamento a consumo, chiamato pay-as-you-go, ovvero si paga soltanto le risorse che si consumano, offendo una soluzione flessibile ed economica senza nessun vincolo, permettendo di cessare il servizio o di incrementarlo a seconda delle proprie esigenze.

Amazon Web Services opera a livello globale con data center situati in diverse regioni geografiche del mondo. Ciò permette ai clienti di scegliere il luogo fisico in cui memorizzare i propri dati, offrendo un ulteriore controllo sulla privacy e una maggiore attenzione alla sicurezza dei dati. AWS offre anche una serie di certificazioni di sicurezza e conformità, aiutando i clienti a garantire che i loro dati siano sicuri e conformi alle normative vigenti nei differenti stati. Esso, inoltre, fornisce l'accesso a un'ampia gamma di risorse informatiche senza la necessità di mantenere e gestire l'infrastruttura sottostante. Il numero e la tipologia dei servizi AWS a disposizione degli utenti sono numerosi e in continua crescita, includendo anche soluzioni all'avanguardia ed in continuo sviluppo come, ad esempio, la blockchain o il machine learning.

Amazon, pertanto, non punta ad offrire un particolare modello di cloud "preconfezionato" ma, al contrario, intende modellare l'infrastruttura informatica (Figura 2.2) rispetto alle specifiche esigenze di elaborazione degli utenti.

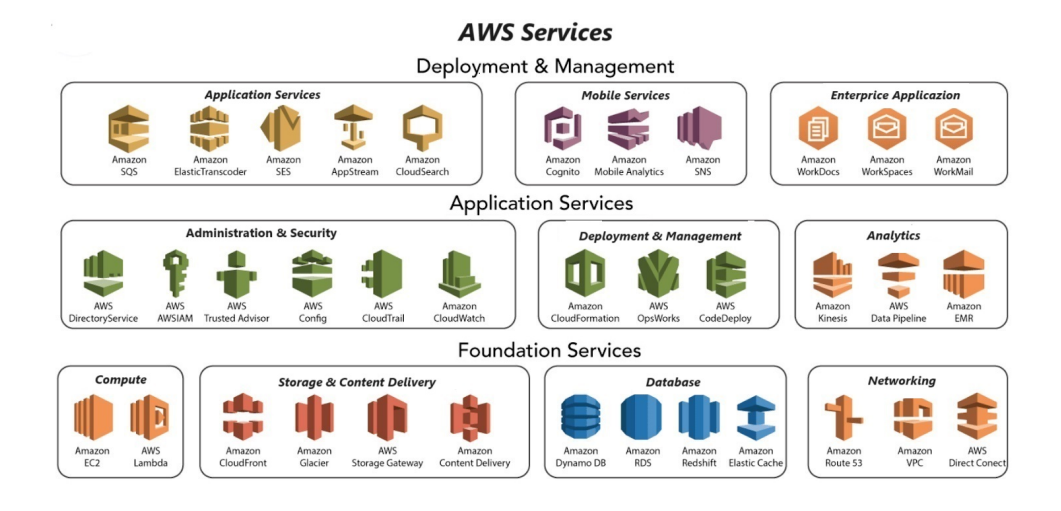

**Figura 2.2:** Immagine illustrativa delle funzionalità di Amazon Web Services

## **2.2.3 Chi usa Amazon Web Service**

Per comprendere al meglio le dimensioni raggiunte nel corso degli anni da AWS, è sufficiente considerare che, allo stato attuale, il servizio di Cloud Computing offerto da Amazon conta oltre un milione di utenti attivi connessi ad aziende che operano, praticamente, in tutti i settori del commercio e dell'industria. Grazie all'ampia varietà dei servizi che offre, AWS può essere applicato nelle start-up o nelle piccole o medie imprese che hanno la necessità di penetrare nel mercato e rimanere al passo di un mercato globale sempre più frenetico e mutevole. Tuttavia, la politica di Amazon punta a raggiungere i grandi colossi industriali, che giocano un ruolo fondamentale nell'economia mondiale. Nel corso del tempo AWS ha avuto la possibilità di collaborare con grandi aziende, con l'obbiettivo di dimostrare come l'utilizzo dei servizi che esso fornisce possa aiutare anche aziende leader del mercato ed apportare innovazioni in grado di migliorare ulteriormente la propria organizzazione come, ad esempio, McDonald's e Moderna. McDonald's ha utilizzato Amazon Web Services per sviluppare e lanciare la piattaforma di delivery, consentendo di scalare fino a 20.000 ordini al secondo con una latenza inferiore a 100 millisecondi. Moderna, invece, sta utilizzando un'ampia gamma dei servizi AWS per supportare ogni aspetto delle sue operazioni digitali basate sui dati, con l'obiettivo di ridurre i tempi e i costi di introduzione sul mercato di nuove terapie salvavita. In particolare, AWS si è rivelato uno strumento di fondamentale importanza in un momento di frenetica crescita del business di Moderna, come quello durante il quale l'azienda farmaceutica ha avviato il processo di produzione dell'ormai famoso vaccino per il Covid-19.

Mostrando il suo straordinario successo di adattarsi alle esigenze dei propri clienti e la capacità di incrementare in modo considerevole i guadagni, AWS ha fatto nascere l'esigenza di reperire sul mercato professionalità in grado di sfruttare al meglio le enormi potenzialità della piattaforma. Infatti, Amazon ha deciso di lanciare un vero e proprio programma di certificazioni in grado di attestare le competenze e le abilità di tutti coloro che intendono proporsi alle aziende come esperti sull'utilizzo della piattaforma di Amazon Web Services. Questa iniziativa ha riscontrato un grande successo, richiamando l'attenzione di moltissime aziende tanto che, ad oggi, sono oltre un milione le certificazioni rilasciate da AWS in tutto il mondo.

## **2.3 Vantaggi di Amazon Web Services**

Identificandosi come piattaforma leader nel campo del Cloud Computing, AWS apporta differenti benefici alle aziende che ne fanno utilizzo sia per quanto riguarda l'ambito economico sia nell'organizzazione delle risorse.

#### **2.3.1 Flessibilità e affidabilità**

Prima di tutto Amazon Web Services crede nella flessibilità. Il principale problema del modello tradizionale consiste nella difficoltà di stimare in anticipo la capacità necessaria e la corrispondente quantità di hardware richiesto. Troppi pochi server potrebbero non essere in grado di gestire i picchi di traffico; troppi server graverebbero inutilmente sul bilancio aziendale. I servizi Cloud di AWS risolvono il problema e consentono di adattarsi ai differenti livelli di traffico. In questo modo vengono utilizzate solo le risorse necessarie al corretto funzionamento delle applicazioni così da risparmiare sui costi di gestione.

AWS permette di selezionare il sistema operativo, il linguaggio di programmazione, la piattaforma di applicazione Web, il database e altri servizi secondo necessità dell'utente. Con AWS si avrà a disposizione un ambiente virtuale dove si potranno caricare il software e i servizi necessari per la propria applicazione, con la possibilità di sperimentare nuove funzionalità. Il processo di migrazione delle applicazioni esistenti ne risulta semplificato e più veloce; il tutto avviene immediatamente, a portata di click.

Inoltre, l'affidabilità e la sicurezza offerte dall'infrastruttura hanno permesso la sua espansione a livello globale e l'enorme successo commerciale di Amazon, dimostrandosi una piattaforma tecnologica sicura e robusta con svariati certificati riconosciuti. Applicando ai suoi servizi e dati diversi livelli di sicurezza, AWS garantisce integrità e maggiore salvaguardia dei dati aziendali.

#### **2.3.2 Convenienza**

Il punto di forza su cui si basa Amazon Web Services è il suo modello di business, che viene identificato come uno dei punti principali per la scelta del provider su cui appoggiarsi, per sviluppare applicazioni o per lo storage dei dati. Infatti, la componente economica gioca un ruolo fondamentale nell'azienda; perciò, la scelta del cloud risulta un punto chiave per poter ridurre i costi legati alla gestione dell'infrastruttura fisica e del personale dedicato, nonché i potenziali costi dovuti ad un'eventuale interruzione delle attività aziendali. Tutto ciò si traduce in una maggiore disponibilità di risorse e in maggiore sostenibilità economica a lungo termine.

Il costo relativo ai servizi che mette a disposizione AWS è basato esclusivamente su ciò che veramente si utilizza, senza l'obbligo di contratti con clausole a lungo termine né impegni anticipati. Pertanto, non c'è una spesa minima per l'utilizzo del servizio, non servono grandi capitali per iniziare dei progetti, le spese seguiranno di pari passo alla crescita dell'azienda e dei suoi progetti.

Il Cloud Computing consente, quindi, di beneficiare di grandi economie di scala, risparmiando notevolmente sull'investimento, consentendo alle aziende di riuscire a scalare facilmente la propria infrastruttura. I Cloud Provider, come AWS, stanno costruendo innumerevoli data center in giro per il mondo e, di conseguenza, stanno acquisendo enormi quantità di hardware. Per quantità così ingenti l'hardware viene acquistato a un prezzo inferiore rispetto a quello di mercato, e questo sconto viene passato parzialmente al cliente finale. In questo modo si ottiene un costo sulle risorse inferiore rispetto a quanto si avrebbe con un data center di proprietà.

#### **2.3.3 Esperienza lavorativa**

Affermandosi come punto di riferimento nello scenario delle piattaforme di Cloud Computing, Amazon Web Services fornisce servizi cloud a milioni di clienti in tutto il mondo, coprendo un amplissimo ventaglio di casi d'uso. Grazie al suo ampio utilizzo e alla possibilità di rilasciare certificazioni che attestano le abilità e le competenze sull'utilizzo della piattaforma, AWS mira a formare esperti in grado di specializzarsi su argomenti estremamente ricercati e molto richiesti dalle aziende.

AWS consente, inoltre, grazie alla straordinaria rete capillare di data center operanti in tutto il mondo, di avere una bassissima latenza e connessioni ad alte prestazioni per essere in grado di eseguire applicazioni e database in ambienti di produzione con livelli di disponibilità, tolleranza ai guasti e scalabilità che sarebbero impossibili da ottenere all'interno di un singolo data center.

L'adozione del cloud computing consente di delegare alla piattaforma stessa tutto ciò che riguarda il controllo dell'infrastruttura. In questo modo gli sviluppatori possono concentrarsi solo ed esclusivamente nella ricerca e nello sviluppo delle nuove applicazioni.

Inoltre, un altro importante vantaggio è legato all'innovazione. AWS è una piattaforma in continua crescita, con una visione proiettata verso il futuro, per permettere alle aziende di beneficiare dell'ampia gamma di risorse dell'apprendimento automatico e dell'intelligenza artificiale. In questo modo si permette alle aziende di sperimentare ed innovare, mediante i differenti servizi dell'IA, cercando nuove strade che migliorino le applicazioni.

## **2.4 Svantaggi di Amazon Web Services**

Nonostante il cloud computing rappresenti il futuro nella gestione dell'infrastruttura delle imprese, questa tecnologia presenta tutt'oggi diverse criticità. Infatti, quotidianamente i differenti provider lavorano per garantire ai propri clienti un servizio professionale, affidabile e, soprattutto, duraturo nel tempo.

#### **2.4.1 Dipendenza da Internet**

I servizi di Cloud Computing si basano sulla condivisione dei dati e delle informazioni nella rete, qualunque essi siano, e l'assenza di connessione Internet potrebbe bloccare completamente l'operatività di un'azienda. Esistono diverse situazioni che potrebbero portare l'assenza di connessione Internet in un'impresa come, ad esempio, problematiche legate a guasti elettrici, cali di tensione o qualsiasi altra problematica riguardante l'elettricità. Questi sono eventi del tutto imprevedibili; perciò, i fornitori del servizio Cloud dovrebbero tener conto di questi avvenimenti per poter eliminare alla radice ogni problematica. Infatti, i principali provider hanno adottato differenti soluzioni di emergenza per salvaguardare i dati nel caso mancasse la connessione Internet, sia per problemi riguardanti la rete dei data center su cui si appoggia, sia per problemi interni all'azienda. Una delle soluzioni più efficaci rappresenta quella di utilizzare una VPN, ossia la Virtual Private Network, che sgancia completamente l'azienda cliente dalle logiche delle reti pubbliche e, oltre ad assicurare una maggiore sicurezza nella gestione dei dati, la rende indipendente dagli eventuali malfunzionamenti legati ad assenza di connettività di rete per guasti tecnici o altri fattori esterni.

Inoltre, i servizi di AWS si basano su una connessione stabile e veloce, qualsiasi interruzione può influire sulle prestazioni e sulla disponibilità delle risorse. Non tutte le aree geografiche godono di questi privilegi, perciò l'utilizzo del cloud potrebbe essere problematico; quindi, lavorando in luoghi distanti dai data center, si potrebbe avere una latenza maggiore che potrebbe, a lungo andare, incidere nelle tempistiche e nelle performance delle applicazioni, oppure nell'accesso ai dati compromettendone l'operatività.

## **2.4.2 Blocco del fornitore**

Quando si utilizzano servizi di Cloud Computing, si affittano risorse da un provider di terze parti, il che significa che si ha un controllo limitato sull'infrastruttura da adoperare. I dati sono gestiti e immagazzinati da terzi e questo può limitare il grado di controllo e personalizzazione che un'azienda può avere sui propri sistemi e dati, rappresentando un vero problema per le aziende che richiedono un maggiore controllo sul proprio ambiente informatico o devono rispettare specifici requisiti normativi. Inoltre, non avendo un'infrastruttura proprietaria, non è possibile influire su molti aspetti, quali il miglioramento della qualità dei servizi o le tempistiche degli interventi di manutenzione, perché tali aspetti sono decisi da chi fornisce il servizio.

Un altro aspetto riguarda la continuità del servizio offerto. Infatti, molto spesso capita che alle aziende non venga garantita una connettività stabile e costante nel tempo, come indicato nelle clausole contrattuali. Questo aspetto pone le aziende in una situazione scomoda per via dell'impossibilità di accedere ai propri dati o di usufruire dei servizi che ne compromettono l'operatività e mettono l'impresa in una condizione di svantaggio rispetto ad altre aziende competitor nell'acquisizione dei progetti. Mettendo in conto che si potrebbero verificare malfunzionamenti o guasti alla connettività anche nei sistemi cloud più strutturati, bisogna sempre predisporre di adeguate misure di prevenzione attraverso l'ausilio di meccanismi di backup.

#### **2.4.3 Problemi di privacy e sicurezza**

La tecnologia in cloud presuppone lo scambio e la gestione di un'enorme quantità di dati in rete e, nonostante le informazioni siano protette da una serie di protocolli di sicurezza, la possibilità che questi dati subiscano attacchi informatici o vadano in mani sbagliate è costantemente elevata. Inoltre, c'è anche il rischio che gli hacker, o criminali informatici in generale, riescano ad entrare nella rete aziendale, specialmente nelle realtà di alto livello e maggiormente strutturate, approfittando di falle nel sistema, così da installare virus e sferrare attacchi informatici. Nonostante i service provider si impegnino continuamente verso la ricerca di nuove strutture in grado di contrastare questi attacchi, non sempre si ha una completa copertura da accessi indesiderati o da eventuali violazioni di sicurezza. Un altro aspetto riguarda la possibile violazione di dati sensibili delle aziende. I provider potrebbero accedere a dati aziendali sensibili per scopi di profilazione o di ritorno economico.

Il fatto che molti dei rischi presenti in rete potrebbero rimanere sconosciuti agli utenti finali non dovrebbe essere interpretato come un disincentivo all'adozione della tecnologia del cloud computing. Infatti, con la scelta di provider accreditati le problematiche connesse alla sicurezza dei dati sono gestite a monte, con adeguati sistemi di crittografia dei dati e stringenti policy di accesso. Da ciò si deduce che la scelta del giusto provider è fondamentale per garantire i massimi vantaggi non solo in relazione alla sicurezza, ma anche per evitare inutili spese.

# CAPITOLO  $3$

## Un case study di Image Recognition

*In questo capitolo verrà affrontato il campo dell'Intelligenza Artificiale che si occupa del riconoscimento delle immagini, ovvero l'Image Recognition, partendo dalla sua definizione fino al suo funzionamento. Inoltre, verrà presentato lo strumento utilizzato per il caso studio, ovvero Amazon Rekognition. Infine, spiegheremo il caso di studio affrontato.*

## **3.1 Introduzione al riconoscimento delle immagini**

L'essere umano attraverso la vista, insieme agli altri sensi, riesce a delineare la percezione dell'ambiente circostante. In modo indiretto anche le macchine riescono a captare informazioni da ciò che le circonda. Per comprendere al meglio questo concetto, in questa sezione analizzeremo il tema del riconoscimento delle immagini.

## **3.1.1 Cos'è il riconoscimento delle immagini**

Il riconoscimento di immagini, o Image Recognition, è una branchia dell'Intelligenza Artificiale che studia algoritmi e tecniche per permettere alle macchine di replicare funzioni e processi dell'apparato visivo umano. Questo processo permette alle macchine di riuscire a riconoscere oggetti, persone e animali all'interno di una singola immagine o in un video.

Il riconoscimento delle immagini viene generato attraverso algoritmi di Machine Learning, in particolare Deep Learning, che utilizzano reti neurali per simulare i processi di apprendimento dei dati visivi del cervello. Questi modelli si basano su sistemi che hanno bisogno di essere addestrati con una grande quantità di immagini, opportunamente etichettate, consentendo lo sviluppo di una loro logica che consentiranno ad esse di estrapolare le informazioni degli elementi all'interno dell'immagine. L'obbiettivo è lo sviluppo di algoritmi che permettono ai computer di analizzare informazioni visive con una qualità simile o superiore alle capacità umane.

L'Image Recognition è utilizzata in una vasta gamma di applicazioni. Ad esempio, progetti di guida autonoma che utilizzano i sistemi di Image Recognition per identificare persone, ostacoli o altri veicoli, al fine di riconoscerne le caratteristiche e prevedere l'arresto del veicolo nel più breve tempo possibile. Essa può anche essere applicata nell'ambito dell'automazione per il controllo della qualità di ogni genere di prodotto, estrapolando dati che permettono di riconoscere la forma del prodotto e segnalare eventuali difetti.

Con l'espansione della tecnologia, il riconoscimento delle immagini ha sviluppato sistemi sempre più sofisticati con un livello di astrazione sempre più elevato, in grado di analizzare

figure complesse. Ciò ha permesso un ampliamento dell'utilizzo di questa tecnologia grazie ad una maggiore precisione e una maggiore velocità di esecuzione, rendendo la stessa tecnologia più accessibile e funzionale. In particolare, questa nuova tecnologia permette di ricostruire il contesto intorno all'immagine, dando ad essa un vero e proprio significato.

## **3.1.2 Riconoscimento delle immagini attraverso il Machine Learning**

Per conoscere in modo più approfondito la tecnologia che sta dietro il riconoscimento delle immagini, bisogna conoscere il suo funzionamento. L'Image Recognition utilizza il Machine Learning per elaborare le immagini e per riconoscere gli oggetti o le figure al suo interno. Gli algoritmi devono essere addestrati attraverso enormi dataset, in modo da comprendere i differenti elementi e classificarli secondo le specifiche caratteristiche. Il processo di elaborazione del riconoscimento delle immagini è tipicamente diviso nelle seguenti fasi:

- *Raccolta di dati*: prevede l'acquisizione di una vasta gamma di immagini che rappresentano oggetti o modelli che il sistema dovrà riconoscere.
- *Ottimizzazione*: è il processo di perfezionamento delle immagini in modo da renderle adatte all'addestramento della macchina attraverso la rimozione delle incoerenze o il ridimensionamento delle immagini.
- *Estrazioni delle caratteristiche*: è la fase in cui si identificano gli elementi all'interno dell'immagine che l'algoritmo dovrà riconoscere.
- *Addestramento del modello*: è il processo che insegna alle macchine le caratteristiche delle immagini nelle quali avviene l'addestramento.
- *Valutazione e test del modello*: è la fase in cui si valutano le prestazioni del modello, identificando i vari errori e mettendo in luce le debolezze che potrebbero essere migliorate.
- *Deployment*: il modello, avendo dimostrato prestazioni accettabili nei test, può essere utilizzato per l'uso pratico, integrando nuove classificazioni, sempre contraddistinte da un'elevata precisone.

Il Machine Learning, alla base del riconoscimento delle immagini, presenta differenti modelli di apprendimento automatico a seconda della natura dei dati e del risultato desiderato. In particolare, i tre metodi principali per addestrare un modello di Image Recognition sono:

- *Apprendimento supervisionato*: la macchina viene istruita con l'esempio. Questo modello utilizza dei dati pre-categorizzati e la macchina deve soltanto distinguere i diversi oggetti nelle categorie predefinite.
- *Apprendimento non supervisionato*: la macchina, al contrario, elabora i dati in input non etichettati, per classificarli secondo i dati che ha a disposizione.
- *Apprendimento semi supervisionato*: presenta le stesse caratteristiche dell'apprendimento non supervisionato, però l'istruzione della macchina è impartita dai dati etichettati, in modo da rilevare le proprietà che possono essere applicate a quelli non etichettati, definendo delle strutture.

## **3.2 AWS Amazon Rekognition**

Amazon Rekognition è un servizio di analisi e riconoscimento di immagini e video, basato sull'Intelligenza Artificiale. Esso viene fornito da Amazon Web Services e permette lo sviluppo di applicazioni sul cloud.

#### **3.2.1 Cos'è Amazon Rekognition**

Amazon Rekognition è un servizio di Intelligenza Artificiale, offerto da Amazon Web Services, che ci permette di migliorare l'analisi delle immagini e dei video. Esso, attraverso l'utilizzo delle API, è in grado di analizzare in modo più efficiente qualsiasi immagine o video archiviato in Amazon S3. I servizi offerti da questa struttura sono differenti e consistono in: identificazione del testo e degli oggetti di vario tipo, riconoscimento di contenuti non sicuri, analisi facciale con una risoluzione molto elevata.

Il servizio di Amazon Rekognition si basa sulla tecnologia di Deep Learning, una tecnologia in grado di analizzare miliardi di immagini e video ogni giorno con un grado di precisione molto elevato. Amazon Rekognition, tramite tecnologie di computer vision e apprendimento automatico, apprende facilmente nuovi dati e aggiunge nuove funzionalità al servizio. Inoltre, non richiede competenze di Machine Learning per essere utilizzato.

#### **3.2.2 Come funziona Amazon Rekognition**

La piattaforma di Amazon Rekognition propone una vasta selezione di algoritmi preaddestrati chiamati demo, che possono estendersi in una ampia gamma di casi d'uso. Le principali demo disponibili sulla piattaforma sono:

- *Label detection:* fornisce informazioni sulle etichette nelle immagini o nei video.
- *Image properties:* definisce le caratteristiche dell'immagini in termini di lucentezza, contrasto e colori dominanti.
- *Image moderation:* rileva contenuti inappropriati, indesiderati o considerati offensivi.
- *Facial analysis:* rileva volti all'interno dell'immagine, indicando i diversi attributi come sesso, età ed emozioni.
- *Face comparison:* permette il confronto fra due volti, identificando la direzione di sguardo o l'emozione espressa in modo da effettuare un confronto e definire un punteggio di confidenza.
- *Celebrity recognition:* permette di riconoscere celebrità in immagini o in video.
- *Text in image:* consente di riconoscere ed estrarre testo contenuto nell'immagine.
- *PPE detection:* rileva l'attrezzatura individuale, come, ad esempio, caschi o occhiali protettivi, nelle persone presenti nell'immagine.
- *Stored Video Analysis:* rileva etichette, volti, persone, celebrità e contenuti espliciti nei video archiviati nello storage di Amazon.
- *Streaming Video Events:* viene utilizzata per rilevare etichette, che possono essere persone, pacchetti e animali domestici.

Oltre ai modelli prestabiliti, Amazon Rekognition presenta anche un'altra funzionalità che l'utente si può cucire su misura, nonché quella più utilizzata, ossia Custom Label. In questa modalità si permette all'utente di creare delle etichette personalizzate in base alle sue esigenze. Inoltre, egli ha la possibilità di creare un proprio dataset inserendo delle etichette specifiche, addestrando, così, la rete neurale a misura delle sue necessità. Amazon Rekognition presenta anche un'integrazione con gli altri servizi AWS, così da sfruttare al meglio le potenzialità di questa piattaforma.

## **3.3 Test di riconoscimento delle immagini tramite demo**

In questa sezione presenteremo in modo più approfondito le diverse demo fornite dall'applicazione. Inoltre, delineeremo i differenti casi di utilizzo e gli strumenti impiegati per effettuare i vari riscontri dei volti nelle immagini; questo grazie ad opportuni confronti, al riconoscimento e alla decifrazione di elementi testuali ad oggetti all'interno della figura.

## **3.3.1 Testo all'interno dell'immagine**

Questo strumento di Amazon Rekognition è in grado di riconoscere il testo all'interno delle figure. Innanzitutto, si sceglie l'immagine da sottoporre all'algoritmo. Quest'ultima deve rispettare le estensioni riconosciute dal programma, come JPG o PNG, al fine di poter essere elaborata. Una volta effettuato l'upload la rete neurale avvia il processo di analisi e, dopo poco tempo, si avrà il resoconto. Come in (Figura 3.1) si avrà l'immagine analizzata sulla sinistra, mentre sulla parte di destra verranno riportati i risultati dell'elaborazione della rete neurale.

Questo strumento presenta diversi utilizzi; ad esempio, viene utilizzato per poter rilevare le targhe delle automobili. Installare questo programma nei sistemi di sorveglianza permette il ritrovamento di auto rubate o di tener traccia dei singoli veicoli.

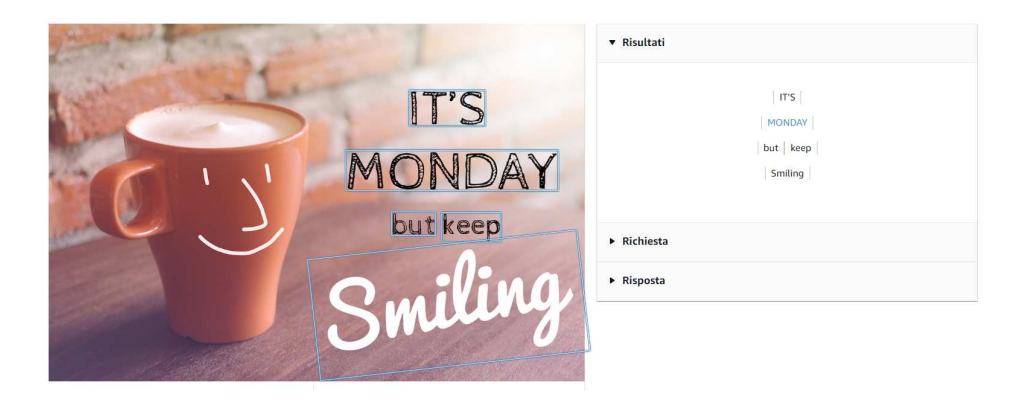

**Figura 3.1:** Immagine illustrativa del Text in image

Il risultato della rete neurale viene restituito anche nel formato JSON. Questo risultato si può trovare nella sezione "Risposta", nella quale sono presenti sia le informazioni che il nostro sistema ha rilevato all'interno dell'immagine, sia il grado di attendibilità con cui ha operato.

## **3.3.2 Analisi facciale**

Amazon Rekognition è in grado anche di rilevare ed analizzare i volti delle persone all'interno di un'immagine (Figura 3.2). I risultati dell'elaborazione dell'immagine vengono

raggruppati secondo diversi attributi che il sistema è in grado di riconoscere, come, ad esempio, sesso, età, presenza di occhiali, baffi o barba, ed emozioni che stava provando quando la foto è stata scattata. Anche con questo strumento si hanno le riposte in formato JSON. I risultati mostrano un'elevata accuratezza ed un'attenzione ai dettagli molto maniacale, così da garantire un grado di errore sempre molto ridotto. L'analisi facciale permette alla rete neurale di effettuare anche confonti tra più volti per ricercare la somiglianza o per verificare se è in grado di riconoscere la stessa persona dopo anni di differenza. Nella risposta JSON si potrà verificare la percentuale di somiglianza dei due volti.

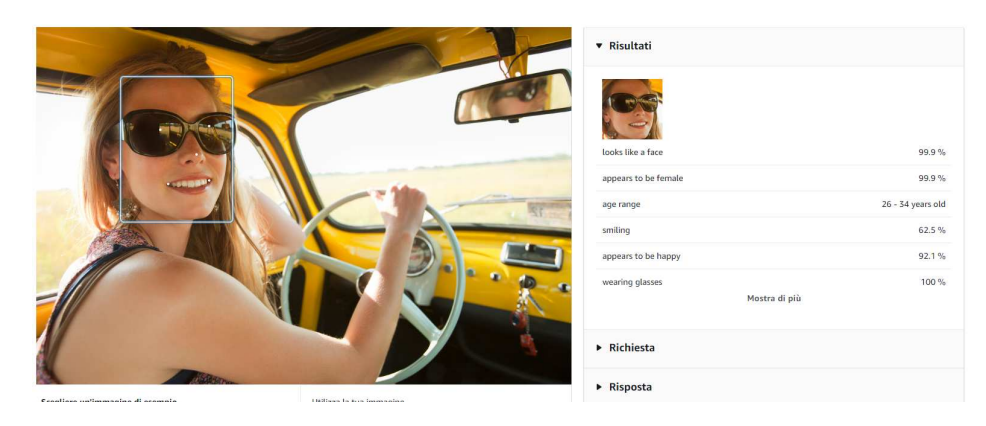

**Figura 3.2:** Immagine illustrativa del Facial analysis

## **3.3.3 Rilevamento di attrezzature di protezione individuale (DPI)**

Amazon Rekognition permette anche di rilevare all'interno di un'immagine la presenza di persone che indossano opportunamente i diversi dispositivi di protezione individuale. Una volta rilevata la persona, questo strumento verifica se i dispositivi, selezionati prima dell'elaborazione, siano presenti; ad esempio, coperture per il viso, copricapo e copri mani (Figura 3.3). Il rilevamento dei dispositivi di protezione individuale permette di verificare se siano messe in atto tutte le pratiche di sicurezza del lavoro, principalmente nei cantieri edili, per garantire una maggiore sicurezza della persona ed evitare incidenti sul lavoro. Attraverso dei riquadri il sistema delimita le aree del corpo in cui sono presenti i DPI rilevati per ogni persona. Inoltre, si può specificare una soglia minima di confidenza che deve essere soddisfatta affinché i rilievi vengano inclusi nel riepilogo finale. La risposta include anche un riepilogo nel quale vengono catalogate tutte le persone presenti nell'immagine e i relativi DPI indossati.

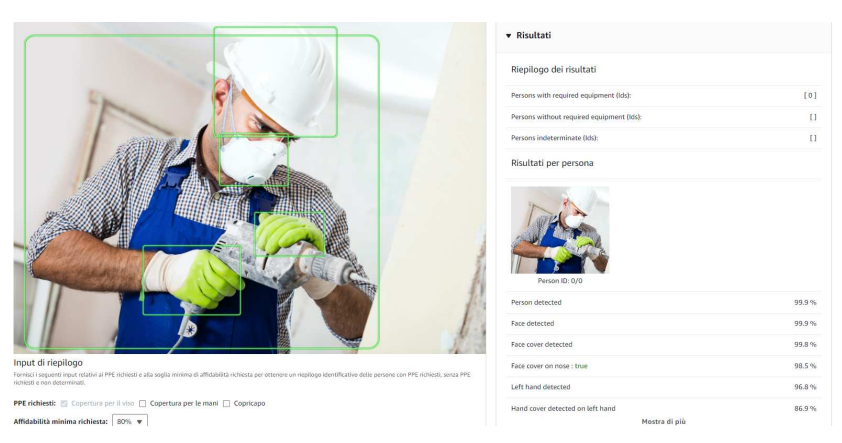

**Figura 3.3:** Immagine illustrativa del PPE detection

### **3.3.4 Rilevamento delle etichette**

Questa sezione di Amazon Rekognition raggruppa le caratteristiche dei sistemi demo. Infatti, questo programma permette di inserire una qualunque immagine e la rete neurale sarà in grado di elaborarla e riconoscere tutti gli oggetti e le persone presenti in essa (Figura 3.4). È capace, persino, di ricostruire il contesto in cui la foto è stata scattata.

Ovviamente il sistema rileverà soltanto gli oggetti per cui è stato addestrato. Per ricercare gli oggetti rilevati, AWS ci fornisce una barra di ricerca nella quale si possono rintracciare quali oggetti siano stati riconosciuti all'interno della figura e quali no. Di solito al lato dell'immagine sarà presente un elenco di tutti gli oggetti rilevati; se, invece, volessimo ricercare un oggetto non presente nell'elenco, useremmo la barra di ricerca o passeremmo col mouse sopra al rettangolo presente nella foto per ottenere le informazioni di quel riquadro. Di fianco a ciascun oggetto viene inserito una percentuale relativa all'accuratezza di ciascuna etichetta rilevata.

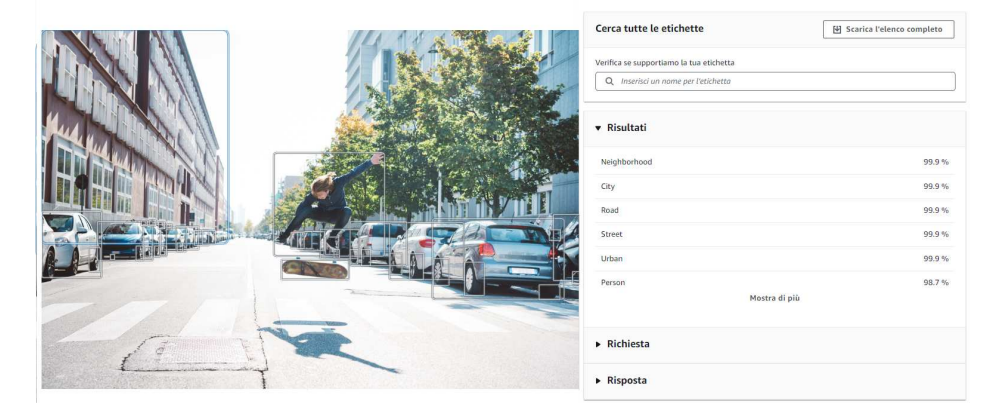

**Figura 3.4:** Immagine illustrativa del Label detection

## **3.4 Test di riconoscimento delle immagini tramite Custom Label**

La sezione Custom Label di Amazon Rekognition rappresenta il servizio che mette a disposizione dell'utente la possibilità di personalizzare le etichette, in modo da identificare nuovi oggetti, luoghi o scene per le proprie esigenze aziendali. Il test inizia con la creazione di un dataset, successivamente si procede con la creazione delle etichette, per poi passare all'addestramento e alla valutazione del modello. L' obbiettivo sarà quello di riconoscere i differenti veicoli.

## **3.4.1 Realizzazione del dataset**

Per prima cosa si crea un progetto ed il suo dataset. Il dataset rappresenta la raccolta di immagini ed etichette che descrivono tali immagini, così da essere utilizzate per l'addestramento di un modello.

Si inizializza il set scegliendo l'opzione di configurazione più idonea per il nostro progetto; la differenza tra le due opzioni rappresenta la modalità di utilizzo delle immagini (Figura 3.5). Nel primo caso l'80% del set viene utilizzato per creare il set di dati di addestramento, il restante 20% viene usato per il test. Nel secondo caso il set di dati viene suddiviso in due dataset, uno per l'addestramento e uno per il test. La configurazione continua con il caricamento delle immagini; l'importazione delle immagini può avvenire dal computer locale, da un bucket S3 o effettuando una copia di un dataset già esistente su Amazon Rekognition o da Amazon SageMaker Ground Truth.

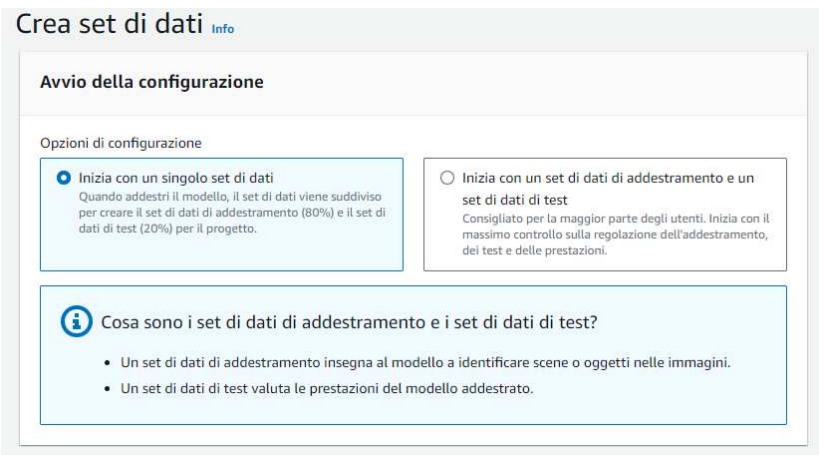

**Figura 3.5:** Configurazione di un dataset

Le immagini caricate devono supportare i formati di Amazon Rekognition, come JPEG o PNG. L'immagine deve avere una dimensione massima di 15 MB. Per addestrare un modello servono almeno 10 immagini. Nel caso d'uso il dataset è stato popolato con 72 immagini di cui 39 per il set di addestramento, mentre le restanti 33 per il set di test.

## **3.4.2 Labelling delle immagini**

Dopo aver creato il dataset bisogna etichettare le immagini. Questo processo è fondamentale per far sì che il sistema possa apprendere le immagini fornite e migliorare la sua capacità di identificare nuovi oggetti. Il primo passo è quello di inserire le etichette che vogliamo che il nostro sistema riconosca; nel nostro caso abbiamo utilizzato le etichette evidenziate in Figura 3.6:

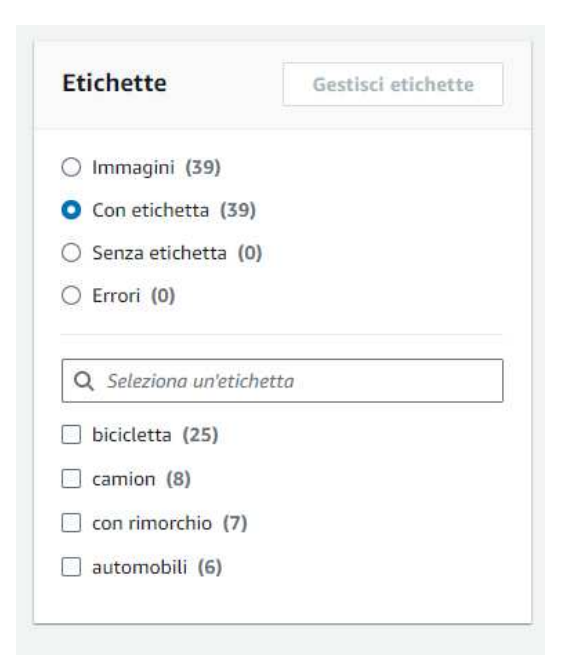

**Figura 3.6:** Lista di etichette

Il processo di etichettatura prevede due modalità:

- *Assegnazione delle etichette a livello di immagine:* viene utilizzata per indicare la proprietà di un oggetto o le caratteristiche dell'immagine che si vuole evidenziare;
- *Disegno dei riquadri delimitatori:* viene usato quando ci sono più elementi all'interno dell'immagine e si vuole evidenziare la proprietà di un singolo elemento.

Terminato il processo di etichettatura, si visualizzerà una schermata dove per ogni immagine verranno indicate le etichette che sono state applicate ad essa (Figura 3.7).

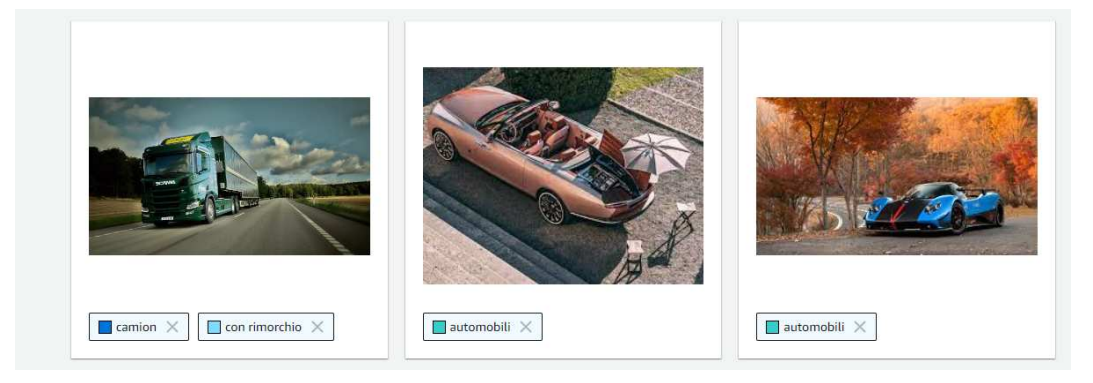

**Figura 3.7:** Esempio di immagini con le etichette personalizzate

## **3.4.3 Addestramento del modello**

Dopo aver assegnato le etichette ad ogni immagine, siamo pronti ad iniziare l'addestramento del modello. Una volta selezionata l'opzione "Train model" all'interno dell'interfaccia, il sistema inizierà il processo di addestramento (Figura 3.8), il quale può durare mediamente da 30 minuiti fino alle 24 ore, in base alla quantità e alla qualità delle immagini e alla quantità delle etichette.

| Nome                     | Versioni | Data di creazione | Prestazioni del modello | Stato del modello  | Messaggio di stato         |
|--------------------------|----------|-------------------|-------------------------|--------------------|----------------------------|
| $\bullet$ bici           |          | 2024-03-06        |                         |                    |                            |
| bici.2024-03-13T15.37.15 |          | 2024-03-13        | 0.883                   | TRAINING_COMPLETED | The model is ready to run. |

**Figura 3.8:** Schermata di training completato

La schermata mostrata ci indica il processo di addestramento del modello. Nella tabella sono riportate diverse informazioni, tra cui la data di creazione, le prestazioni del modello e il suo stato, e il messaggio di stato. Nel momento in cui l'addestramento non è andato a buon fine, nella sezione dello stato del modello comparirà "TRAINING FAILED", con ulteriori informazioni nel campo "messaggio di stato" (Figura 3.9). In quest'ultimo campo verrà mostrato un breve messaggio che indica la natura dell'errore riscontrato che ha interrotto il processo di addestramento.

| mezzi                     | 2024-03-04 |                 |                                              |
|---------------------------|------------|-----------------|----------------------------------------------|
| mezzi.2024-03-06T11.27.57 | 2024-03-06 | TRAINING FAILED | The manifest file has too few usable labels. |

**Figura 3.9:** Schermata di training non completato

## **3.4.4 Valutazione del modello**

Terminato l'addestramento, cliccando sul progetto verremo indirizzati in un'altra schermata in cui sarà presente una serie di informazioni relative alla valutazione e alle performance del nostro modello (Fiugra 3.10). Tra queste troviamo:

- *F1-score:* una misura aggregata che tiene conto sia della precison che del recall su tutte le etichette. Il suo valore oscilla tra 0 e 1. Più alto è il valore, migliori sono le prestazioni del modello sia in termini di precision che di recall. Nel nostro caso d'uso vale 0.883.
- *Overall Recall:* indica la frazione di etichette del set di test che sono state previste correttamente al di sopra della soglia presunta. Il punteggio è compreso tra 0 e 1. Più il valore è prossimo all' 1, più il recall è alto. Nel nostro caso d'uso vale 0.875.
- *Average Precision:* indica la frazione di previsioni corrette rispetto a tutte le previsioni del modello. Anche qui, il valore è compreso tra 0 e 1. Il punteggio massimo indica che si ha la massima precision, ovvero tutte le predizioni del modello sono corrette. Nel nostro caso d'uso vale 0.937.

| Valutazione                                                | Dettagli del modello<br>Usa modello | Tag                                                  |                       |           |                       |                             |                                                    |                          |                       |
|------------------------------------------------------------|-------------------------------------|------------------------------------------------------|-----------------------|-----------|-----------------------|-----------------------------|----------------------------------------------------|--------------------------|-----------------------|
|                                                            |                                     |                                                      |                       |           |                       |                             |                                                    |                          | View test results     |
| Punteggio F1Info<br>0.883                                  |                                     | Average precisionInfo<br>0.937                       |                       |           |                       | Overall recallinfo<br>0.875 |                                                    |                          |                       |
| Date completed<br>March 10, 2024<br>Trained in 0.393 hours |                                     | Set di dati per la formazione<br>4 labels, 34 images |                       |           |                       |                             | Set di dati per la verifica<br>4 labels, 29 images |                          |                       |
|                                                            |                                     |                                                      |                       |           |                       |                             |                                                    |                          |                       |
|                                                            |                                     |                                                      |                       |           |                       |                             |                                                    |                          |                       |
| Prestazioni per etichetta (4)<br>Q Find labels             |                                     |                                                      |                       |           |                       |                             |                                                    |                          | $\langle 1 \rangle$   |
|                                                            | F1 score<br>$\blacktriangle$        | $\boldsymbol{\nabla}$<br><b>Test images</b>          | $\boldsymbol{\nabla}$ | Precision | $\boldsymbol{\nabla}$ | Recall                      | $\boldsymbol{\nabla}$                              | <b>Assumed threshold</b> | $\boldsymbol{\nabla}$ |
|                                                            | 0.923                               | 6                                                    |                       | 0.857     |                       | 1.000                       |                                                    | 0.600                    |                       |
|                                                            | 1.000                               | 15                                                   |                       | 1.000     |                       | 1.000                       |                                                    | 0.600                    |                       |
| Label name<br>automobili<br>bicicletta<br>camion           | 0.941                               | $\overline{\mathbf{8}}$                              |                       | 0.889     |                       | 1.000                       |                                                    | 0.600                    |                       |

**Figura 3.10:** Risultati del modello

Inoltre, nella schermata troviamo anche il tempo impiegato per il training totale del modello; in questo caso il training è avvenuto in 0.393 ore, ovvero circa 24 minuti. Questi dati sono molto importanti perché ci indicano l'efficienza e l'efficacia dell'addestramento, creando un quadro completo delle performance del modello.

Dopo aver visionato le statistiche generali, attraverso il pulsante "view test result", possiamo analizzare le statistiche di ogni immagine per controllare se il sistema ha interpretato in modo corretto il contenuto di queste ultime. Il modello, in base all'etichetta prevista, fornisce tre possibili risultati:

- *"Vero positivo",* prevede correttamente la presenza dell'etichetta nell'immagine.
- *"Falso positivo",* prevede in modo errato la presenza dell'etichetta nell'immagine.
- *"Falso negativo",* non prevede la presenza dell'etichetta nell'immagine.

Inoltre, il sistema stila un punteggio di fiducia con il quale si indica la percentuale della previsione del modello di ciascuna etichetta (Figura 3.11).

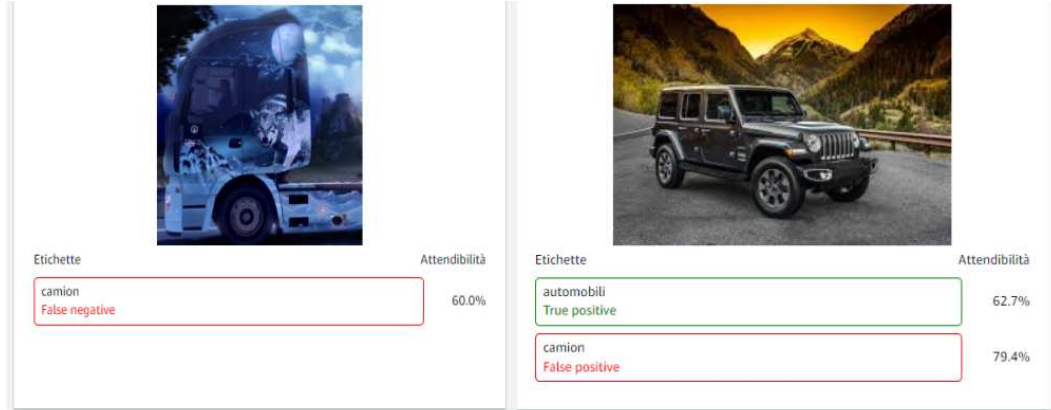

**Figura 3.11:** Interpretazione delle etichette

## CAPITOLO  $4$

## Un case study di Sentiment Analysis

*In questo capitolo verrà esplorato il campo dell'Intelligenza Artificiale che si occupa dell'analisi dei sentimenti, ovvero la Sentiment Analysis, partendo dalla sua definizione fino all'utilizzo. Inoltre, presenteremo Amazon Comprehend, lo strumento fornito da Amazon che ci permette di eseguire queste particolari analisi. Infine, presenteremo un case study che ha l'obbiettivo di testare le potenzialità dell'analisi dei sentimenti.*

## **4.1 Introduzione all'analisi dei sentimenti**

Il modo in cui comunichiamo o interagiamo sui social network è veicolato delle emozioni. Infatti, le emozioni sono padroni delle nostre scelte e del modo in cui ci confrontiamo con le altre persone. Perciò, in questo capitolo, definiremo l'importanza dello studio dei sentimenti.

## **4.1.1 Cos'è l'analisi dei sentimenti**

L'analisi dei sentimenti, o Sentiment Analysis, è un campo dell'Intelligenza Artificiale che si occupa di estrarre le opinioni o i sentimenti all'interno di un testo. Questa tecnica si basa sui principi del linguaggio naturale, ossia si concentra sulla comprensione e sulla gestione del linguaggio umano e consente di replicarlo tramite il software. Prima dello sviluppo della Sentiment Analysis i sondaggi telefonici o le e-mail erano gli unici mezzi con i quali si potevano riscontrare le opinioni della gente. Oggi, invece, le aziende hanno la possibilità di acquisire molte più informazioni dagli utenti attraverso i social media in maniera più rapida ed efficace.

La Sentiment Analysis gioca un ruolo molto importante nell'attività di marketing delle aziende. Infatti, le aziende la utilizzano per capire cosa pensano i consumatori dei propri prodotti attraverso le recensioni o i feedback. Grazie alla grande mole di dati le aziende riescono ad individuare in anticipo le criticità e il malcontento riscontrati dal consumatore, così da migliorare il prodotto o il servizio e fidelizzare il cliente attraverso un'attenta interazione con essi. Tutto ciò permette di aumentare la reputazione del brand e di seguire le tendenze del mercato in rapida evoluzione.

Nonostante il suo ampio utilizzo, la Sentiment Analysis ha diverse sfide che deve ancora riuscire a superare per poter ridurre il rischio di un'interpretazione errata della frase, come, ad esempio, la comprensione del sarcasmo o la multipolarità delle frasi.

### **4.1.2 Tipologia dei sistemi di analisi**

L'analisi dei sentimenti utilizza modelli di elaborazione del linguaggio naturale per rilevare se il sentimento complessivo di un testo è positivo, negativo o neutro. I sistemi di analisi dei sentimenti si dividono in quattro grandi gruppi:

- *Bassati su punteggio granulari:* prevedono una valutazione del sentimento su una scala da 0 a 100, in cui il risultato è più preciso e diviso in più categorie. Questo approccio viene utilizzato nei sistemi e-commerce per valutare la soddisfazione dei clienti.
- *Basati sugli aspetti:* si concentrano su aspetti particolari di un prodotto, del servizio o dell'esperienza utente. Questo approccio permette alle aziende di capire se sono stati capaci di soddisfare le aspettative del consumatore.
- *Basati sugli intenti:* aiutano a comprendere il sentimento degli utenti durante le ricerche di mercato attraverso campagne mirate per ciascuno di essi.
- *Basati sul rilevamento delle emozioni:* prevedono un'analisi più approfondita delle parole utilizzate, con l'intento di interpretare le emozioni della persona che ha scritto il testo.

### **4.1.3 L'analisi dei sentimenti attraverso il Machine Learning**

L'analisi dei sentimenti si serve del Machine Learning per addestrare il modello a riconoscere ed interpretare un testo scritto in modo simile agli esseri umani. Usando un approccio basato sull'apprendimento permette al software di essere più flessibile e capace di gestire situazioni più complesse. In generale, il processo di Sentiment Analysis inizia con la raccolta di dati testuali, che possono essere frasi, documenti o recensioni. Questi dati subiscono una prima fase di elaborazione, chiamata pre-elaborazione. Durante questa fase il software identifica le parole chiave del testo, che vengono sottoposte a diverse tecniche per evidenziarne il messaggio centrale. Tali tecniche sono:

- *Tokenizzazione:* fase in cui tutte le frasi vengono scomposte in diversi elementi che, a loro volta, vengono trasformati in token.
- *Lemmatizzazione:* converte tutte le parole presenti nel testo nella loro radice.
- *Pulizia:* rimuove tutte le parole, chiamate stop word, che non aggiungono valore rilevante alla frase, ad esempio le preposizioni.

Successivamente il modello viene addestrato utilizzando algoritmi di Deep Learning come, ad esempio, le reti neurali. I metodi basati sull'apprendimento automatico consistono nell'analisi sintattica del testo per estrapolare le opinioni in differenti contesti. Durante questo processo il modello impara ad interpretare le parole e ad identificare il sentimento che esprimono attraverso un gran numero di esempi noti, che serviranno per determinare in che modo le diverse disposizioni delle parole influenzano il sentimento finale. Il software, analizzando in maniera più approfondita le parole chiave, assegna un punteggio relativo al sentimento, che varia a seconda della tipologia del testo che analizziamo. Questo punteggio rappresenta la scala di misurazione dell'emotività nel sistema di analisi dei sentimenti e definisce la percezione relativa dell'emotività espressa nell'intero testo.

## **4.2 AWS Amazon Comprehend**

Per toccare con mano le enormi potenzialità e i molteplici utilizzi dell'analisi dei sentimenti e, in generale, dell'elaborazione del linguaggio naturale, utilizzeremo il software

"Amazon Comprehend", anch'esso facente parte della famiglia dei servizi offerti da Amazon Web Services.

#### **4.2.1 Cos'è Amazon Comprehend**

Amazon Comprehend è un servizio di elaborazione del linguaggio naturale in grado di individuare informazioni dettagliate in un testo. Questo strumento, basandosi sull'utilizzo dell'Intelligenza Artificiale, riesce ad automatizzare l'elaborazione dei documenti, permettendo una rapida estrazione di informazioni dettagliate e un adattamento alle innumerevoli tipologie di documenti. Amazon Comprehend fornisce servizi di riconoscimento delle entità personalizzabili, della classificazione personalizzata, dell'estrazione di frasi chiave e dell'analisi dei sentimenti.

La sua struttura offre la possibilità di integrarsi con gli altri servizi proposti da AWS così da creare una completa analisi del linguaggio naturale capace di abbracciare tutti gli aspetti. Inoltre, si ha la possibilità di creare dei modelli personalizzati per qualsiasi settore in modo semplice e intuitivo, così da essere accessibile anche alle persone non esperte nel campo dell'IA.

#### **4.2.2 Funzionalità di Amazon Comprehend**

La piattaforma di Amazon Comprehend offre una vasta gamma di funzionalità per analizzare un testo. Una delle sue principali funzionalità è l'identificazione dei sentimenti, che possono essere categorizzati in positivo, negativo, neutro o misto in base alla posizione e alla modalità in cui vengono utilizzate le entità. L'analisi del sentimento, oltre ad essere utilizzata per identificare il sentimento dominante nel documento, può essere applicata per effettuare un'analisi mirata a livello di entità, al fine di rilevare i sentimenti di entità specifiche su ciascun documento.

La piattaforma consente di riconoscere automaticamente le entità e di classificarle in base al testo fornito. A ciascuna entità viene attribuito un punteggio di affidabilità che indica la correttezza del tipo di entità. La piattaforma, inoltre, mette a disposizione un classificazione personalizzata delle entità in base alle specifiche dell'azienda, semplificando la valutazione del feedback dei clienti e consentendo una migliore organizzazione dei documenti.

## **4.3 Demo di Amazon Comprehend**

Utilizzando un modello pre-addestrato fornito da Amazon Comprehend, possiamo analizzare un breve testo e visualizzare le diverse informazioni identificate in tempo reale dal modello, come:

- Entitity;
- Key phrase;
- Language;
- PII;
- Sentiment;
- Target sentiment;
- Syntax.

#### **4.3.1 Entity**

Una volta scelto il testo da analizzare (Figura 4.1), Amazon Comprehend permette l'analisi delle entità, ovvero riconosce i differenti elementi che fanno riferimento a nomi di persone, luoghi o elementi contenuti nel documento.

```
Analyzed text
 Hello Zhang Wei, I am John. Your Any Company Financial Services, LLC credit card account 1111-0000-1111-0008 has a minimum payment of $24.53 that is due by July 31st. Based on your autopay settings, we will
 withdraw your payment on the due date from your bank account number XXXXXX1111 with the routing number XXXXX0000.
 Customer feedback for Sunshine Spa, 123 Main St, Anywhere. Send comments to Alice at sunspa@mail.com
 I enjoyed visiting the spa. It was very comfortable but it was also very expensive. The amenities were ok but the service made the spa a great experience
```
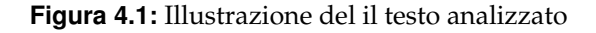

Come possiamo notare, il sistema dopo aver riconosciuto le entità, le classifica in determinate tipologie, sottolineandole secondo diversi colori. Scorrendo nella sezione "Results", vedremo la lista delle entità riconosciute dal sistema, con le relative percentuali di confidenza e le relative tipologie (Figura 4.2).

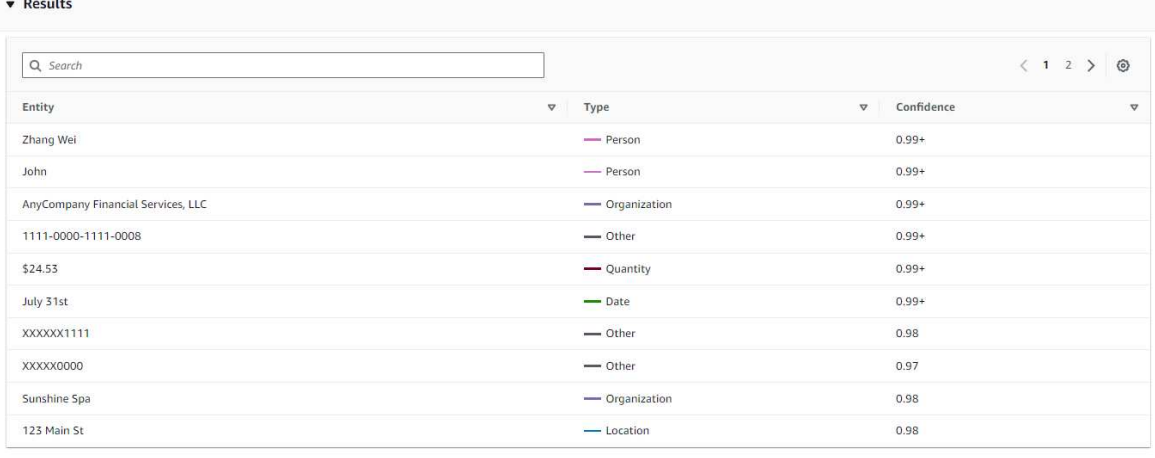

**Figura 4.2:** Illustrazione le entità riscontrate nel testo

Il sistema riconosce molteplici entità ed è in grado di classificarle in altrettante tipologie. In particolare, esso riconosce:

- *data e ora.*
- *eventi,* quali festival o concerti.
- *luoghi,* quali paesi, città o posizioni specifiche.
- *organizzazioni,* quali istituzioni, aziende o altre associazioni.
- *persona,* quali nomi di persone o soprannomi.
- *quantità,* quali valute, percentuali, numeri o byte.

## **4.3.2 Key phrases**

Amazon Comprehend è in grado, anche, di riconoscere le frasi chiave. Queste ultime rappresentano frasi che descrivono una cosa in particolare, significativa per comprendere il contenuto del documento. Amazon Comprehend associa ad ogni frase un punteggio che indica il livello per cui la stringa si può ritenere una frase nominale. Tutte le frasi chiave riconosciute sono indicate nella sezione "Results" come rappresentato in Figura 4.3.

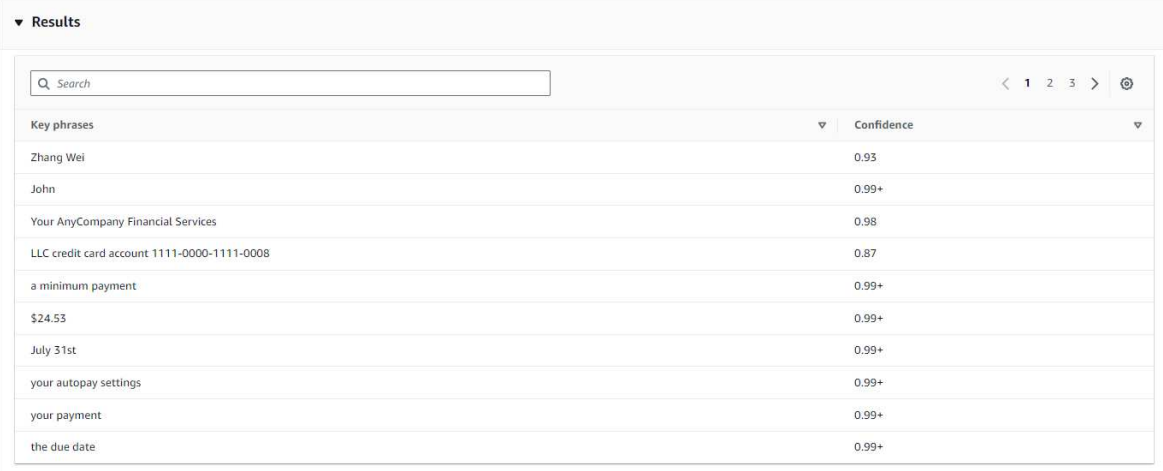

**Figura 4.3:** Parole chiavi identificate nel testo

## **4.3.3 Language**

Il riconoscimento della lingua rappresenta la funzione più semplice, ma, allo stesso tempo più importante. Amazon Comprehend riconosce una vasta gamma di lingue di tutto il mondo come:

- Inglese;
- Tedesco;
- Francese;
- Italiano;
- Portoghese;
- Giapponese;
- Cinese;
- Coreano;
- Arabo;
- Russo;
- Turco;
- Olandese;
- Svedese;
- Danese;
- Norvegese;
- Finnico;
- Indonesiano;
- Malese.

Nella sezione "Results" si potrà osservare la lingua rilevata dal software e la percentuale di confidenza (Figura 4.4) .

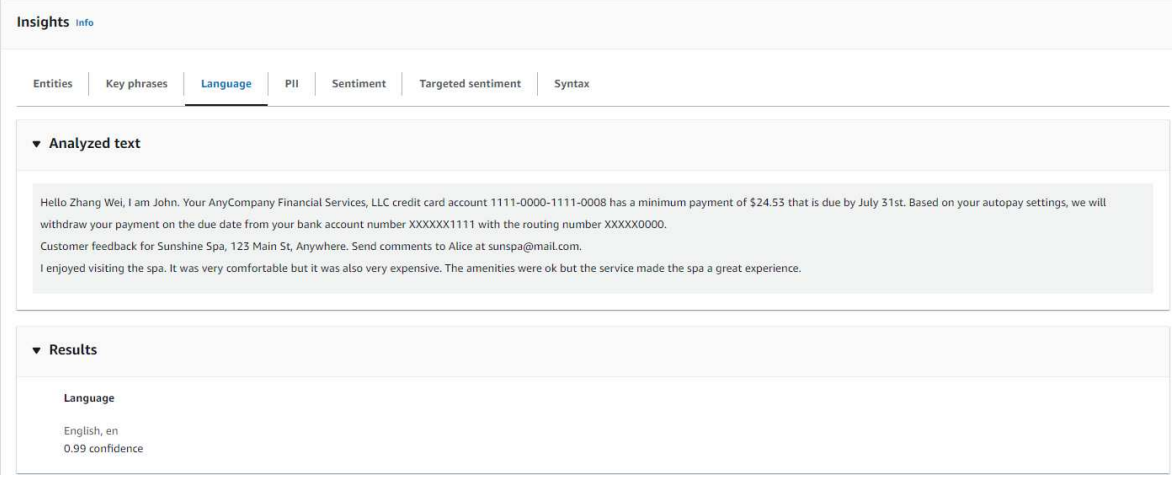

**Figura 4.4:** Identificazione della lingua

## **4.3.4 PII**

L'indicatore PII, o Personal Identifiable Informations, rappresenta l'abilità di riconoscere informazioni personali che potrebbero essere utilizzate per identificare un individuo. Inoltre, si ha la possibilità di oscurare le informazioni sensibili presenti nel testo per preservare la sicurezza dei dati stessi. Nella sezione "Results" si avrà una lista di tutte le informazioni riscontrate nel testo (Figura 4.5).

| <b>v</b> Results    |                               |                                     |                          |
|---------------------|-------------------------------|-------------------------------------|--------------------------|
| Q Search            |                               |                                     | $\langle 1 \rangle$<br>◎ |
| Entity              | $\boldsymbol{\nabla}$<br>Type | Confidence<br>$\boldsymbol{\nabla}$ | $\boldsymbol{\nabla}$    |
| Zhang Wei           | Name                          | $0.99 +$                            |                          |
| John                | Name                          | $0.99+$                             |                          |
| 1111-0000-1111-0008 | Credit debit number           | $0.99 +$                            |                          |
| July 31st           | Date time                     | $0.99 +$                            |                          |
| XXXXXX1111          | Bank account number           | $0.99 +$                            |                          |
| XXXXX0000           | <b>Bank routing</b>           | $0.99+$                             |                          |
| 123 Main St         | Address                       | $0.99+$                             |                          |
| Alice               | Name                          | $0.99 +$                            |                          |
| sunspa@mail.com     | Email                         | $0.99 +$                            |                          |

**Figura 4.5:** PII riscontrati

Amazon Comprehend è in grado di riconoscere le seguenti informazioni:

- Indirizzo;
- Età;
- Numero di carte di credito o debito;
- Indirizzi mail;
- Numeri di conti bancari;
- Numeri di telefono;
- Targhe.

#### **4.3.5 Sentiment**

Amazon Comprehend ci fornisce la possibilità, attraverso un modello di apprendimento automatico avanzato, di identificare la tipologia di sentimento espresso all'interno del documento. Il sentimento viene classificato in positivo, negativo, misto o neutro. Questa funzionalità, presente nella sezione "Results", restituisce la percentuale di ogni sentimento e il sentimento dominante (Figura 4.6).

```
Analyzed text
 Hello Zhang Wei, I am John, Your AnyCompany Financial Services, LLC credit card account 1111-0000-1111-0008 has a minimum payment of $24.53 that is due by July 31st. Based on your autopay settings, we will
 withdraw your nayment on the due date from your bank account number XXXXXX1111 with the routing number XXXXX0000
 Customer feedback for Sunshine Spa, 123 Main St. Anywhere, Send comments to Alice at sunspa@mail.com
 I enjoyed visiting the spa, It was very comfortable but it was also very expensive. The amenities were ok but the service made the spa a great experience
v Results
      Sentiment
      Neutral
      nessen<br>D.E.C. confidence
      0.10 confidence
      Negative<br>0.19 confidence
      0.14 confidence
```
**Figura 4.6:** Rapprrsentazione dei sentimenti evidenziati nel testo e loro percentuali

### **4.3.6 Target sentiment**

Questa funzionalità di Amazon Comprehend fornisce una comprensione più specifica del sentimento associato ad ogni singola entità del testo. La differenza tra le funzionalità "target sentiment" e "sentiment" è indicata dal livello di accuratezza dei dati elaborati. In "sentiment" si analizza il sentimento dominante nell'intero documento e non vengono fornite ulteriori dati. Invece, in "target sentiment" si analizza più in profondità il documento e si determina il sentimento a livello delle entità. La sezione "Results", inoltre, ci fornisce un quadro dettagliato di ogni singola entità individuata, specificando il tipo di entità e la sua relativa percentuale di confidenza, il sentimento primario e la percentuale di ogni singolo sentimento (Figura 4.7).

|                      | <b>v</b> Results                       |                                |                       |                                   |                         |                         |                               |                                 |
|----------------------|----------------------------------------|--------------------------------|-----------------------|-----------------------------------|-------------------------|-------------------------|-------------------------------|---------------------------------|
|                      | Q Search                               |                                |                       |                                   |                         |                         |                               | $\langle 12 \rangle$<br>$\circ$ |
|                      | Entity<br>$\mathbf \nabla$             | <b>Entity type</b><br>$\nabla$ | Entity score $\nabla$ | Primary sentiment $\triangledown$ | Positive score $\nabla$ | Negative score $\nabla$ | Neutral score $\triangledown$ | Mixed score $\nabla$            |
| $+$                  | Zhang Wei (5)                          | PERSON                         | $\sim$                | - NEUTRAL                         | ۰.                      | ٠.                      | $\overline{\phantom{a}}$      | $\sim$                          |
| $+$                  | John $(3)$                             | PERSON                         | $\sim$                | - NEUTRAL                         | ¥                       | £.                      | ×,                            | ÷.                              |
| $\overline{\bullet}$ | AnyCompany Financial Services, LLC (2) | ORGANIZATION                   | $\sim$                | - NEUTRAL                         | ÷                       | ٠                       | ×.                            | $\sim$                          |
|                      | credit card account                    | <b>OTHER</b>                   | $0.99+$               | - NEUTRAL                         | 0.00                    | 0.00                    | $0.99 +$                      | 0.00                            |
|                      | \$24.53                                | <b>QUANTITY</b>                | $0.99+$               | - NEUTRAL                         | 0.00                    | 0.00                    | $0.99+$                       | 0.00                            |
| $\overline{+}$       | on the due date (2)                    | DATE                           | ÷.                    | - NEUTRAL                         | ÷.                      | $\sim$                  | $\sim$                        | S.                              |
|                      | bank account                           | <b>OTHER</b>                   | $0.99+$               | - NEUTRAL                         | 0.00                    | 0.00                    | $0.99 +$                      | 0.00                            |
|                      | XXXXXX1111                             | <b>OTHER</b>                   | 0.73                  | - NEUTRAL                         | 0.00                    | 0.00                    | $0.99 +$                      | 0.00                            |
|                      | Customer                               | PERSON                         | 0.81                  | - NEUTRAL                         | $\circ$                 | $\circ$                 | 1.00                          | $\circ$                         |
|                      | feedback                               | OTHER                          | 0.68                  | -NEUTRAL                          | $\circ$                 | $\circ$                 | 1.00                          | $\circ$                         |

**Figura 4.7:** Visualizzazione dei sentimenti espressi per ogni entità

#### **4.3.7 Syntax**

Amazon Comprend presenta anche la sezione riguardante la sintassi. Infatti, questa funzionalità permette di analizzare la struttura del linguaggio e le parole del testo secondo la loro funzione sintattica nel documento, identificando nomi, verbi e aggettivi. Queste informazioni aiutano il software ad acquisire una maggiore conoscenza del contenuto del testo e la comprensione delle relazioni tra le differenti parole. Nella sezione "Results" individuiamo la lista delle singole parole riconosciute e il loro ruolo all'interno del discorso, con la percentuale di confidenza per ciascuna parola (Figura 4.8).

 $\overline{\mathbf{v}}$  Results

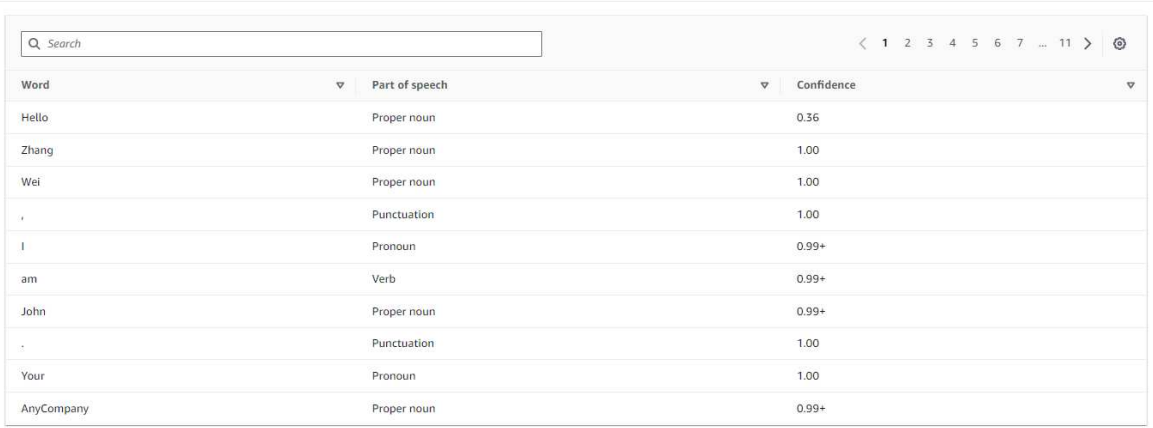

**Figura 4.8:** Visualizzazione della sintassi del testo

## **4.4 Test di Amazon Comprehend**

In questa sezione testeremo le funzionalità di Amazon Comprehend riguardanti l'analisi dei sentiment nelle varie recensioni dei clienti, a seguito dell'esperienza di acquisto di apparecchi elettronici in un noto sito web. In questo test si utilizzeranno le diverse funzionalità di AWS, tra cui:

• Amazon S3, per archiviare i vari dati.

- AWS Glue, per archiviare i risultati dell'analisi in un database.
- Amazon Athen, per mettere i dati all'interno di tabelle.
- Amazon Quicksight, per visualizzare le informazioni.

## **4.4.1 Acquisizione dei dati**

Come prima cosa abbiamo considerato le varie recensioni dei clienti, circa una decina, e le abbiamo inserite in un bucket di Amazon S3, tramite dei file con il formato .CSV (Figura 4.9). All'interno del bucket creiamo diverse cartelle; tra queste creeremo la cartella "input" in cui inseriremo le nostre recensioni scelte.

|        | Punti di accesso<br>Autorizzazioni<br>Proprietà<br>Parametri<br>Gestione<br>Oggetti |                                 |                                                |                                  |                                                                                                    |                        |  |  |  |  |  |  |  |
|--------|-------------------------------------------------------------------------------------|---------------------------------|------------------------------------------------|----------------------------------|----------------------------------------------------------------------------------------------------|------------------------|--|--|--|--|--|--|--|
|        | Oggetti (5) Info                                                                    |                                 | $\mathcal{C}$<br>日 Copia URI S3<br>门 Copia URL | [V] Scarica<br>Apri ⊠<br>Elimina | Operazioni v<br>Crea cartella                                                                                                    | <b>R</b> Carica        |  |  |  |  |  |  |  |
|        | informazioni <sup>7</sup>                                                           |                                 |                                                |                                  | Gli oggetti sono le entità fondamentali archiviate in Amazon S3. Per ottenere un elenco di tutti gli oggetti nel bucket, puoi utilizzare l'inventario di Amazon S3 [2]. Per consentire ad altri utenti di accedere ai tuoi ogg |                        |  |  |  |  |  |  |  |
|        | Q Trova oggetti per prefisso                                                        |                                 | O Mostra versioni                              |                                  |                                                                                                    | $\circ$<br>$1 \rangle$ |  |  |  |  |  |  |  |
| n      | Nome                                                                                | <b>Tipo</b><br>$\blacktriangle$ | $\triangledown$<br>Ultima modifica             | $\triangledown$<br>Dimensioni    | Classe di storage<br>$\triangledown$                                                                                                    | $\nabla$               |  |  |  |  |  |  |  |
| u      | $n$ entities-results/                                                               | Cartella                        | $\sim$                                         |                                  | $\sim$<br>$\sim$                                                                                                    |                        |  |  |  |  |  |  |  |
| $\Box$ | $\Box$ input/                                                                       | Cartella                        | $\sim$                                         |                                  | ٠.<br>$\overline{\phantom{a}}$                                                                                                    |                        |  |  |  |  |  |  |  |
| п      | $\Box$ output/                                                                      | Cartella                        | ×                                              |                                  | ÷.<br>- 2                                                                                                    |                        |  |  |  |  |  |  |  |
|        | $\Box$ query-results/                                                               | Cartella                        | $\sim$                                         |                                  | $\sim$ $\sim$                                                                                                    |                        |  |  |  |  |  |  |  |
|        | Sentiment-results/                                                                  | Cartella                        | $\sim$                                         |                                  | $\sim$<br>$\sim$                                                                                                    |                        |  |  |  |  |  |  |  |

**Figura 4.9:** Il bucket di Amazon S3

## **4.4.2 Processo di analisi**

Dopo aver archiviato i dati su Amazon S3, possiamo iniziare ad eseguire i job per analizzare i dati acquisiti. Selezionando l'opzione "Analysis jobs" di Amazon Comprehend creeremo un nuovo job. In questo job selezioniamo l'analisi dei sentimenti e colleghiamo ad esso il bucket di Amazon S3 in cui avevamo inserito i file da analizzare; in questo modo, nel momento in cui caricheremo il nostro job, inizierà un processo di analisi che permetterà al software di riconoscere le entità ed estrarre il sentimento da ciascuna (Figura 4.10).

| Analysis jobs (1/13)                                        |                 |               |                 |                     |                     | Stop | Duplicate |                    | Create job |                         |
|-------------------------------------------------------------|-----------------|---------------|-----------------|---------------------|---------------------|------|-----------|--------------------|------------|-------------------------|
| Q Filter analysis jobs by text, property or value           |                 |               |                 | Status: All         |                     |      |           |                    | 12         | $\langle \circ \rangle$ |
| Name                                                        | $\triangledown$ | Analysis type | $\triangledown$ | Start               | End                 |      | ÷         | Status             |            | $\triangledown$         |
| reviews-sentimentsc-duplicate-duplicate-duplicate-duplicate |                 | Sentiment     |                 | 11/3/2024, 17:36:15 | 11/3/2024, 17:42:21 |      |           | <b>◎</b> Completed |            |                         |

**Figura 4.10:** Creazione del job

Una volta terminato il processo di analisi, cliccheremo su di esso e apparirà una schermata nella quale, nella sezione "Output", sarà presente l'indirizzo del file elaborato che, in seguito, inseriremo in una nuova cartella all'interno del nostro database (Figura 4.11).

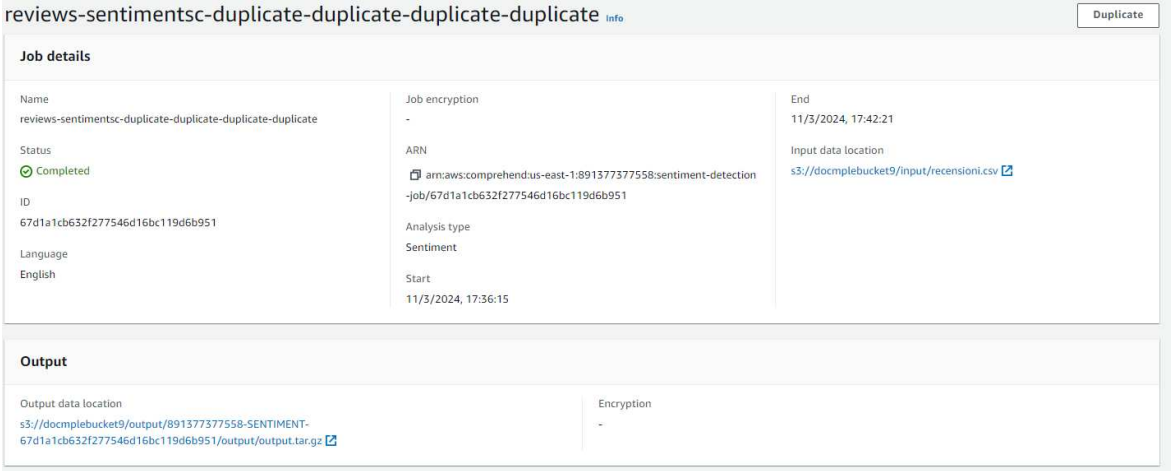

**Figura 4.11:** Risultati dell'elaborazione del job

#### **4.4.3 Preparazione dell'output**

In questa fase utilizziamo AWS Glue Crawler, che ci premetterà di inserire il file output all'interno di un database (Figura 4.12). In questo modo i nostri dati vengono identificati ed inseriti su delle tabelle in cui, per ogni colonna, saranno presenti i diversi sentimenti con le loro percentuali. Per far ciò bisogna creare un database in cui inserire i nostri dati.

| Crawlers (2) Info                       |                          |                      |             | Last updated (UTC)<br>April 23, 2024 at 07:12:44<br>$_{\rm C}$<br>Action v | <b>Create crawler</b><br>Run |
|-----------------------------------------|--------------------------|----------------------|-------------|----------------------------------------------------------------------------|------------------------------|
| View and manage all available crawlers. |                          |                      |             |                                                                            |                              |
| Q Filter crawlers                       |                          |                      |             |                                                                            | $\circ$<br>(1)               |
| Name                                    | State<br>$\triangledown$ | Schedule<br>$\nabla$ | Last run    | Last run timestamp<br>$\nabla$ Log<br>v                                    | Table changes from last run  |
| comprehend-analysis-crawler             | <b>⊙</b> Ready           |                      | C Succeeded | March 11, 2024 at 17:24:20<br>View log [7]                                 | $\sim$                       |

**Figura 4.12:** Creazione del crawler per la codifica dei risultati

#### **4.4.4 Visualizzazione dell'output**

Ora abbiamo un database popolato con i nostri risultati; tuttavia essi sono annidati al suo interno. Per poterli visualizzare bisogna eseguire diverse istruzioni SQL. Per far ciò utilizziamo Amazon Athena, un servizio di interrogazione dei database interattivo, che permette di semplificare l'estrazione dei dati. Inserendo l'indirizzo del database di AWS Glue possiamo, attraverso opportune operazioni, visualizzare le tabelle che indicano il risultato dell'analisi delle recensioni (Figura 4.13).

|                | Risultati (15) |                 |                |                       |                 |                 |                       |                  |                       |                 |                       |                 | <b>图</b> Copia | Scarica i risultati   |                       |
|----------------|----------------|-----------------|----------------|-----------------------|-----------------|-----------------|-----------------------|------------------|-----------------------|-----------------|-----------------------|-----------------|----------------|-----------------------|-----------------------|
|                | Q Cerca righe  |                 |                |                       |                 |                 |                       |                  |                       |                 |                       |                 |                | €<br>$\sqrt{1}$       | $\odot$               |
| # $\nabla$     | file           | $\triangledown$ | line           | $\boldsymbol{\nabla}$ | sentiment       | $\triangledown$ | mixed                 | $\mathbf \nabla$ | negative              | $\triangledown$ | neutral               | $\triangledown$ | positive       |                       | $\boldsymbol{\nabla}$ |
| $\mathbf{1}$   | recensioni.csv |                 | 11             |                       | MIXED           |                 | 0.5525455474853516    |                  | 0.43438106775283813   |                 | 0.0017539139371365309 |                 |                | 0.01131952553987503   |                       |
| $\overline{2}$ | recensioni.csv |                 | 7              |                       | <b>NEGATIVE</b> |                 | 0.25421273708343506   |                  | 0.7419897317886353    |                 | 0.0012737785000354052 |                 |                | 0.0025236899964511395 |                       |
| 3              | recensioni.csv |                 | 12             |                       | <b>NEGATIVE</b> |                 | 6.279513763729483E-5  |                  | 0.999646782875061     |                 | 8.335307938978076E-5  |                 |                | 2.071298222290352E-4  |                       |
| $\overline{4}$ | recensioni.csv |                 | 6              |                       | <b>MIXED</b>    |                 | 0.7574746012687683    |                  | 0.21376870572566986   |                 | 0.012643812224268913  |                 |                | 0.01611289754509926   |                       |
| 5              | recensioni.csv |                 | 8              |                       | NEGATIVE        |                 | 0.1723724603652954    |                  | 0.8250010013580322    |                 | 6.087644142098725E-4  |                 |                | 0.0020177511032670736 |                       |
| 6              | recensioni.csv |                 | 13             |                       | NEGATIVE        |                 | 3.29989823512733E-4   |                  | 0.9990469813346863    |                 | 1.9518498447723687F-4 |                 |                | 4.278297710698098F-4  |                       |
| 7              | recensioni.csv |                 | $\circ$        |                       | POSITIVE        |                 | 1.0017293243436143E-4 |                  | 6.542107439599931E-4  |                 | 0.0033628789242357016 |                 |                | 0.9958827495574951    |                       |
| 8              | recensioni.csv |                 | $\overline{3}$ |                       | POSITIVE        |                 | 0.349909245967865     |                  | 0.0010820693569257855 |                 | 7.717225234955549E-4  |                 |                | 0.6482369303703308    |                       |
| $\mathsf{9}$   | recensioni.csv |                 | $\overline{9}$ |                       | NEGATIVE        |                 | 3.4973694710060954E-5 |                  | 0.9984377026557922    |                 | 0.0011747776297852397 |                 |                | 3.525705833453685E-4  |                       |
| 10             | recensioni.csv |                 | 5              |                       | POSITIVE        |                 | 0.001344023970887065  |                  | 3.359766851644963E-4  |                 | 0.004978602286428213  |                 |                | 0.9933413863182068    |                       |
| 11             | recensioni.csv |                 | $\overline{1}$ |                       | POSITIVE        |                 | 5.223402404226363F-4  |                  | 3.2097692019306123F-4 |                 | 5.124019226059318F-4  |                 |                | 0.9986442923545837    |                       |
| 12             | recensioni.csv |                 | $\overline{2}$ |                       | POSITIVE        |                 | 8.828944410197437E-4  |                  | 8.581905858591199E-4  |                 | 0.07814941555261612   |                 |                | 0.9201095104217529    |                       |
| 13             | recensioni.csv |                 | $\overline{4}$ |                       | POSITIVE        |                 | 0.2689101994037628    |                  | 0.0010567618301138282 |                 | 0.01576126366853714   |                 |                | 0.7142717838287354    |                       |
| 14             | recensioni.csv |                 | 10             |                       | <b>NEGATIVE</b> |                 | 0.007754460442811251  |                  | 0.9840885400772095    |                 | 0.0025596783962100744 |                 |                | 0.005597363226115704  |                       |
| 15             | recensioni.csv |                 | 14             |                       | NEGATIVE        |                 | 2.0078086890862323E-5 |                  | 0.9997817873954773    |                 | 1.4458248915616423E-4 |                 |                | 5.355218308977783E-5  |                       |

**Figura 4.13:** Classificanzione in base alla tipologia dei sentimenti

Inoltre, attraverso Amazon QuickSight, uno strumento che ci permette di visualizzare i dati, possiamo richiedere l'accesso al nostro bucket su Amazon S3 e importare la tabella estratta. Dalla tabella vengono, a loro volta, estratti i dati e mostrati attraverso un grafico a torta, evidenziano le differenti tipologie di sentimenti e le loro percentuali (Figura 4.14).

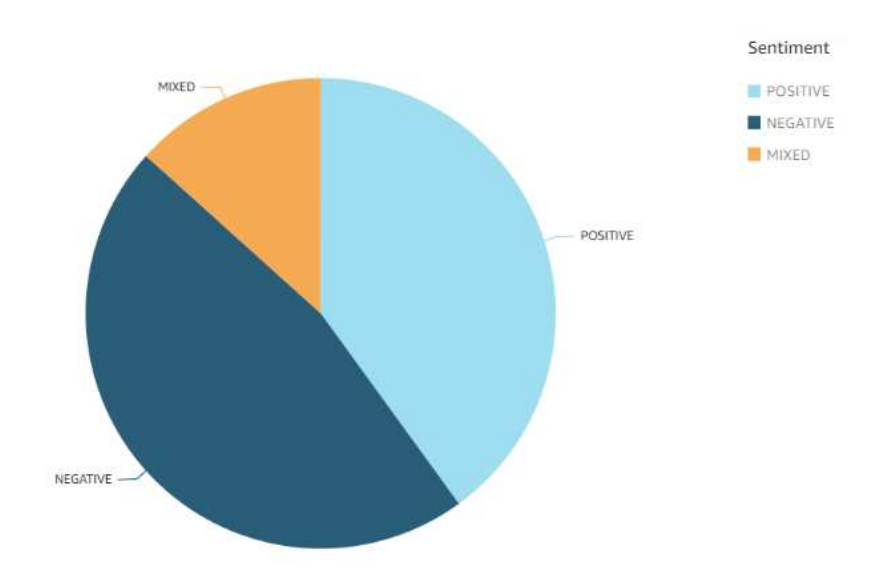

**Figura 4.14:** Visualizzazione dei risultati in un grafico a torta

# CAPITOLO  $5$

## Un case study di Text Extraction

*In questo capitolo verrà esplorato il campo dell'Intelligenza Artificiale che si occupa del rilevamento e del riconoscimento dei testi all'interno delle immagini, ovvero la Text Extraction, partendo dalla sua definizione fino all'utilizzo. Inoltre, presenteremo Amazon Textract, lo strumento fornito da Amazon che ci permette di eseguire queste particolari analisi. Infine, grazie a quest'ultimo abbiamo testato le potenzialità dell'estrazione dei testi nelle immagini.*

## **5.1 Introduzione al riconoscimento dei testi**

In un processo di digitalizzazione dei dati le aziende fanno fatica a trovare uno strumento valido per elaborare le immagini allo stesso modo di documenti testuali, in grado di estrarre informazioni preziose da questi documenti. In questo capitolo approfondiremo la tecnologia che ci consente di identificare ed estrapolare i dati.

## **5.1.1 Cos'è il riconoscimento dei testi**

Text Extraction è una tecnologia che permette ai dispostivi elettronici di estrarre informazioni significative dal testo presente in immagini o in documenti, riconoscendo i diversi pattern, le parole chiave o altre peculiarità. L'obbiettivo di questa tecnologia è quello di sviluppare software in grado di rilevare automaticamente le informazioni all'interno di un testo, così da semplificare e classificare al meglio i suoi contenuti. La sua principale applicazione riguarda l'OCR, ovvero l'Optical Character Recognition.

Il riconoscimento ottico dei caratteri, o OCR, indica il processo con il quale si converte un'immagine di testo in un formato testuale che la macchina è in grado di interpretare. Ad esempio, se si esegue una scansione il computer salva il file come immagine. Non sarà possibile utilizzare un qualunque editor di testo per modificare o cercare parole all'interno del file. Tuttavia, possiamo adoperare l'OCR che riesce a convertire direttamente l'immagine in un documento di testo con i suoi contenuti come dati di testo.

#### **5.1.2 Tipologie dei sistemi di riconoscimento dei testi**

In base all'uso e alla sua applicazione esistono diverse tipologie di tecnologie OCR. In particolare vi sono:

• *Software di riconoscimento ottico dei caratteri semplice;* archivia diversi font e, attraverso algoritmi, confronta ciascun carattere con quelli presenti nel suo database.

- *Software di riconoscimento dei caratteri intelligente (ICR);* utilizza modelli che addestrano le macchine a leggere i testi allo stesso modo degli esseri umani, elaborando un carattere alla volta.
- *Riconoscimento intelligente delle parole;* elabora immagini di parole, al contrario dell'ICR che elabora immagini di caratteri.
- *Riconoscimento ottico dei segni;* identifica loghi e simboli in un documento.

## **5.1.3 Funzionamento dei sistemi di riconoscimento dei testi**

Il software OCR si basa sull'utilizzo dell'Intelligenza Artificiale e presenta diverse fasi:

- *Acquisizione dell'immagine:* attraverso uno scanner vengono letti tutti i documenti e trasformati in dati binari. L'algoritmo elabora l'immagine scansionata ed evidenzia le aree di testo, identificandole con aree scure, mentre quelle chiare sono relative al background.
- *Pre-elaborazione:* fase in cui il software ripulisce le immagini, eliminando gli errori, per prepararle al processo di lettura. Esistono diverse tecniche di pulizia tra cui:
	- **–** Raddrizzamento o ribaltamento del documento scansionato, per risolvere i problemi di allineamento durante il processo di scansione.
	- **–** Smacchiatura o rimozione, per togliere qualsiasi chiazza sull'immagine digitale o smussatura dei bordi delle immagini di testo.
	- **–** Eliminazione delle caselle e delle linee dell'immagine.
	- **–** Riconoscimento dello script per la tecnologia OCR multilingua.
- *Riconoscimento testuale:* durante questa fase sono presenti due principali algoritmi chiamati pattern matching ed estrazione delle feature. Il pattern matching opera isolando un'immagine di carattere, chiamata glifo, e la confronta con un glifo simile archiviato. Questo metodo funziona bene con le immagini scansionate di documenti che sono stati digitati con un font conosciuto. L'estrazione delle feature, invece, scompone e decompone i glifi in feature come linee, cerchi chiusi, direzioni di linea e intersezioni di linea; successivamente utilizza tali caratteristiche per trovare l'abbinamento migliore o quello più vicino tra i vari glifi archiviati.
- *Post- elaborazione:* completato il processo di analisi, il sistema converte i dati testuali in un file computerizzato. Alcuni sistemi OCR possono creare file PDF annidati che includono sia la prima che la seconda versione del documento scansionato.

## **5.2 AWS Amazon Textract**

In questa sezione approfondiremo le caratteristiche di Amazon Textract, un servizio di estrazione automatica del testo da documenti scansionati fornito da AWS. Questo servizio consente di analizzare migliaia di documenti in poco tempo, con la possibilità di estrarre di informazioni in maniera rapida ed accurata.

#### **5.2.1 Cos'è Amazon Textract**

Amazon Textract è un servizio fornito da Amazon Web Services che estrae automaticamente testo, scrittura a mano e dati da documenti scansionati. Questo strumento, basandosi sull'utilizzo dell'Intelligenza Artificiale, oltre al semplice riconoscimento ottico dei caratteri, riesce ad identificare, capire ed estrapolare i dati da tabelle o da moduli. Inoltre, tutti i dati acquisiti vengono riportati con coordinate di riquadri di delimitazione, cioè cornici che racchiudono ciascun dato identificato, ad esempio una parola, una riga, una tabella o singole celle all'interno di una tabella. Dopo ogni analisi Amazon Textract restituisce una percentuale di attendibilità per tutti gli oggetti che è stato in grado di identificare, consentendo una maggiore chiarezza sull'utilizzo dei risultati.

Amazon Textract si basa sulla tecnologia di Deep Learning altamente scalabile e capace di analizzare miliardi di immagini ogni giorno. Per usufruire di questo servizio non c'è bisogno di alcuna conoscenza sul Machine Learning, poiché esso fornisce delle funzionalità semplici e facili da usare per identificare qualunque file PDF o qualunque immagine. Tra i principali vantaggi di questa tecnologia vi sono: la possibilità di trasformare un testo in un archivio, con la possibilità di poter ricercare parole al suo interno, l'efficienza operativa, costi ridotti mantenendo, comunque, una grande affidabilità e semplicità.

## **5.2.2 Funzionamento di Amazon Textract**

La piattaforma di Amazon Textract fornisce differenti funzionalità attraverso algoritmi pre-addestrati in grado di elaborare automaticamente le immagini acquisite e dare i risultati in tempo reale. Amazon Textract consente di rilevare il testo sia dando in input una singola pagina che molteplici pagine. Inoltre, fornisce operazioni asincrone che possono essere utilizzate per elaborare documenti più grandi e multipagina; tuttavia, le risposte non sono in tempo reale. I risultati dell'elaborazione di un documento sono rappresentati da un array di oggetti chiamati Block. Gli oggetti contengono informazioni rilevate sugli elementi, inclusa la loro posizione nel documento e la loro relazione con altri elementi presenti in esso.

A seconda della funzionalità scelta, Amazon Textract fornisce diverse tipologie di oggetti. Per il rilevamento del testo e l'analisi dei documenti si ha un oggetto di tipo Block. Per l'analisi di fatture o di ricevute si ha un oggetto di tipo AnalyzeExpense. Mentre per l'analisi di un documento di identità si ha un oggetto di tipo IdentityDocumentField.

Inoltre, esso presenta anche una modalità chiamata "Query personalizzate", che fornisce all'utente la possibilità di scegliere le informazioni da estrarre all'interno di specifici documenti, a seconda delle esigenze dell'azienda.

## **5.3 Demo di Amazon Textract**

Gli algoritmi demo di Amazon Textract sono incentrati su:

- analisi dei documenti;
- analisi di fatture e ricevute;
- analisi documenti d'identità.

## **5.3.1 Analisi dei documenti**

Attraverso questa funzionalità Amazon Textract può essere utilizzato per rilevare svariate funzionalità del documento, tra cui layout, tabelle, moduli con coppie chiave valore e firme. Innanzitutto, si sceglie la tipologia del documento da scansionare tra quelli supportati dal

sistema, per poi caricare il documento scelto (Figura 5.1). I documenti devo contenere meno di 11 pagine, la loro dimensione deve essere inferiore a 5 MB e ciascun documneto deve essere salvato in un file con uno dei seguenti formati: JPEG, PNG o PDF.

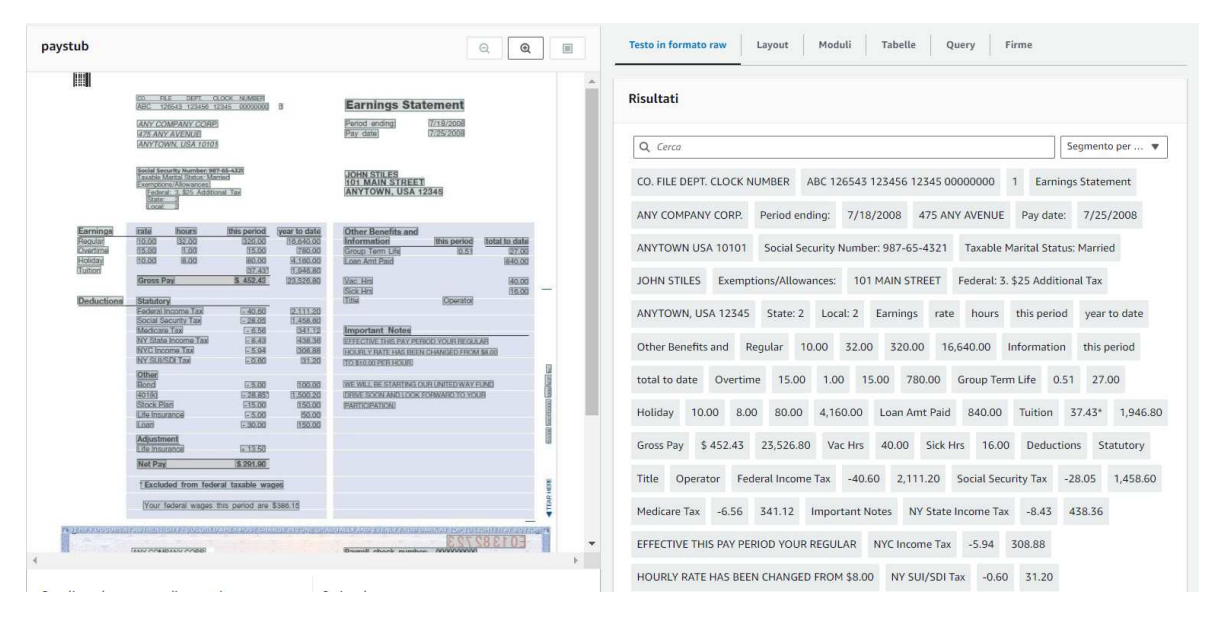

**Figura 5.1:** Illustrazione dell'analisi di documenti

Nella schermata sulla destra troviamo la visualizzazione del documento caricato, mentre sulla sinistra troviamo la risposta del software dopo avere elaborato il documento. I risultati sono divisi in differenti categorie di estrazione:

- Testo in formato raw; fornisce l'estrazione del testo grezzo.
- Layout; esamina ulteriori informazioni sul layout rilevato.
- Tabelle; identifica tabelle all'interno dell'immagine.
- Moduli; estrazione delle coppie chiave-valore.
- Query; attraverso domande estrapola il contenuto del documento.
- Firme; verifica se sono presenti le firme.

## **5.3.2 Analisi di fatture e ricevute**

Amazon Textract è in grado di identificare informazioni riguardanti gli articoli acquistati e i dati del fornitore in molteplici modelli di fatture o ricevute, senza la necessità di modelli o particolari configurazioni (Figura 5.2).

Una volta scelta la tipologia del documento, ricevuta o fattura, si procede al caricamento del documento per processare i dati inseriti. I risultati sono presenti nella colonna di sinistra, dividendosi in due categorie, ovvero campo di riepilogo e campo di voci. Nel campo di riepilogo vengono riepilogati i dati del fornitore e il totale della spesa, includendo tasse e modalità di pagamento. Nel campo di voci, invece, vengono inseriti gli articoli acquistati e i relativi prezzi.

| Esempio di receipt                                                                                                    | Campi di riepilogo<br>面<br>$\odot$<br>$\Theta$                                         | Campi di voci                                        |
|----------------------------------------------------------------------------------------------------|----------------------------------------------------------------------------------------|------------------------------------------------------|
|                                                                                                    | Risultati                                                                              |                                                      |
|                                                                                                    | Q Cerca campi di riepilogo                                                             |                                                      |
|                                                                                                    | (VENDOR_PHONE)                                                                         | (VENDOR_NAME)                                        |
|                                                                                                    | Normalized Field: VENDOR_PHONE                                                         | Normalized Field: VENDOR NAME                        |
| MARKET                                                                                                    | 917-728-5700                                                                           | WHOLE FOODS MARKET                                   |
|                                                                                                    | (VENDOR_ADDRESS)                                                                       | (INVOICE_RECEIPT_DATE)                               |
| Bryant Park BPK<br>1095 6th Ave<br>York, NY 10036<br>917-728-5700                                                                    | Normalized Field: VENDOR_ADDRESS<br>Bryant Park BPK 1095 6th Ave New York, NY<br>10036 | Normalized Field: INVOICE_RECEIPT_DATE<br>04/02/2019 |
| BROÙ BRUWN ALE<br>\$10.99                                                                                                    | (NAME)                                                                                 | (ADDRESS_BLOCK)                                      |
| \$0.30<br>BOTTLE DEPOSIT                                                                                                    | Normalized Field: NAME                                                                 | Normalized Field: ADDRESS BLOCK                      |
| DRSCL STRAWBERRIES<br>\$3,49<br>OVF OG LG EGGS<br>\$2.89                                                                             | WHOLE FOODS MARKET                                                                     | 1095 6th Ave New York, NY 10036                      |
| \$4.09<br>365 WHL MLK<br>NOOSA HONEY YOGHURT<br>\$2.29                                                                               | (ZIP CODE)                                                                             | (STATE)                                              |
| 365 OG ROMAINE BAG<br>\$2.69                                                                                                    | Normalized Field: ZIP_CODE                                                             | Normalized Field: STATE                              |
| 365 SALTED CORN CHIPS<br>\$2.79<br>\$3.50<br>POVG WHITE BAGTT<br>\$3.99<br>365 PNBTR BALLS OG<br>SEE HIDD DADED TOUCH O<br>$A1$ $CD$ | 10036<br>۰                                                                             | NY                                                   |

**Figura 5.2:** Illustrazione sull'analisi delle ricevute

## **5.3.3 Analisi documenti d'identità**

Questa funzionalità permette ad Amazon Textract di estrarre i dati dai documenti, quali patenti, carte d'identità e passaporti, semplificando il processo di elaborazione dei documenti. Grazie a tale funzionalità, Amazon Textract può riconoscere con molta precisione le informazioni e le restituisce secondo due tipologie di categorie, ovvero coppie chiave-valore o campi nascosti. Le coppie chiave-valore rappresentano la data di nascita, la data di emissione e il numero ID. I campi nascosti, invece, indicano argomenti a cui non potrebbero essere associate chiavi esplicite, ad esempio l'indirizzo o il campo "rilasciato da" (Figura 5.3).

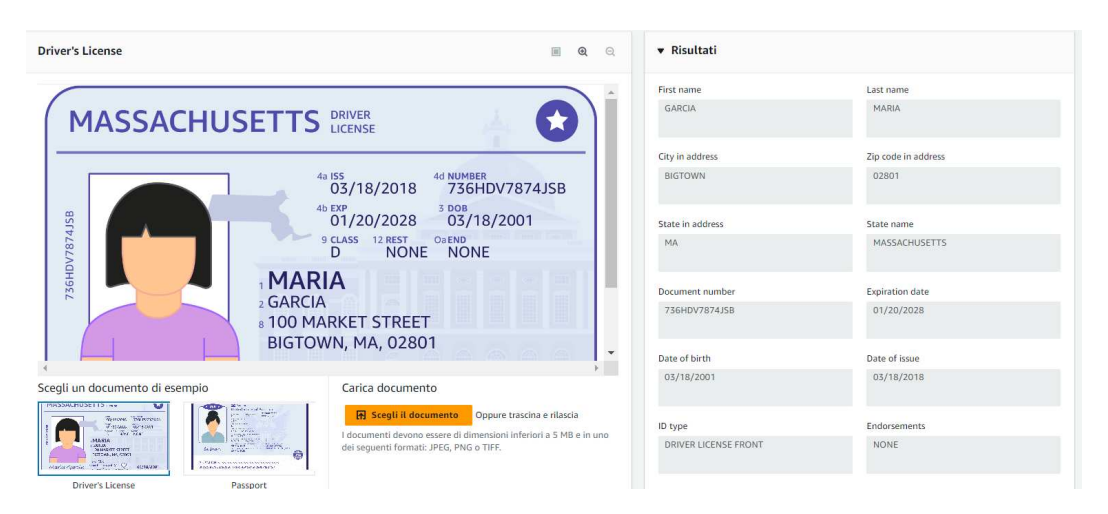

**Figura 5.3:** Illustrazione dell'analisi dei documenti d'identità

## **5.4 Test di Amazon Textract**

In questa sezione verrà presentato un case study per verificare il comportamento di Amazon Textract nell'identificare e rilevare il testo all'interno dei documenti specifici attraverso la sua funzionalità "Query personalizzate". Nel nostro caso abbiamo utilizzato Amazon Textract per rilevare all'interno di immagini le informazioni riguardanti i dati dei furti delle automobili in Italia.

## **5.4.1 Creazione set di dati**

Prima di tutto dobbiamo creare un adattatore. Gli adattatori sono dei componenti che vengono aggiunti al modello di Deep Learning già esistente, estendendo le capacità per cui è stato addestrato (Figura 5.4).

| I tuoi adattatori (4) Info |                                                                    |               |                                 |                                      | Elimina<br>Crea adattatore     |
|----------------------------|--------------------------------------------------------------------|---------------|---------------------------------|--------------------------------------|--------------------------------|
| $\alpha$                   | Trova gli adattatori in base al nome dell'adattatore               |               |                                 |                                      | $\sqrt{1}$                     |
| Nome                       | Stato dell'addestramento                                           | ID adattatore | Numero di versioni dell'adattat | Data di creazione<br>$\triangledown$ | Data ultima modifica           |
| furti                      | Addestramento completato<br>-------------------------------------- | 52d4397981a6  |                                 | March 12, 2024, 10:48:17 (UTC+       | March 13, 2024, 14:48:33 (UTC+ |

**Figura 5.4:** Creazione dell'adattatore

Una volta creato l'adattatore è necessario caricare i documenti di esempio per il nostro progetto. I documenti caricati possono essere prelevati sia dal computer, sia da un bucket di Amazon S3. Nella sezione di configurazione del set di dati è necessario dividere i documenti in set di training e set di test. Il set di training costituisce la base dell'addestramento del modello. Invece, il set di test viene utilizzato per valutare le prestazioni di quest'ultimo. In generale si assegna il 70% dei dati al training, mentre il restante 30% alla parte relativa ai test. Nel nostro caso abbiamo utilizzzato 31 documenti, 19 dei quali sono stati inseriti nel set di training, mentre i restanti 12 documenti sono stati utilizzati per il set di test (Figura 5.5).

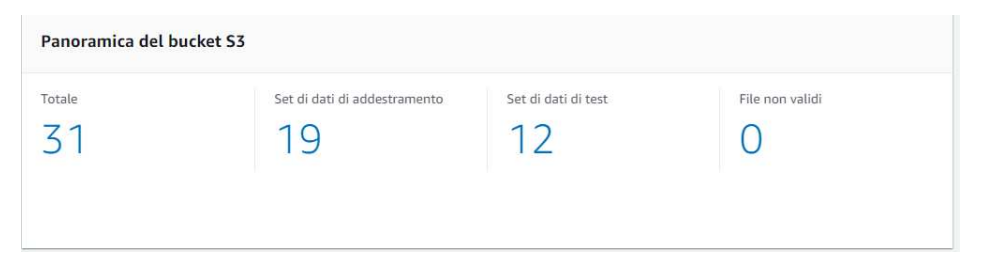

**Figura 5.5:** Panoramica dei documenti inseriti

Dopo aver creato il set di dati, si viene indirizzato alla pagina dei corrispettivi dettagli. Nella pagina sarà presente un elenco di tutti i documenti dell'intero set di dati e l'indicazione in quale parte del set di dati, training o test, il documento è stato assegnato (Figura 5.6).

|    | Set di dati (31) Informazioni |                         |                  |                |                          |                  | Rimuovere               | Rivedi annotazioni | Operazioni v | Aggiungi documenti v | Addestra adattatore |                 |
|----|-------------------------------|-------------------------|------------------|----------------|--------------------------|------------------|-------------------------|--------------------|--------------|----------------------|---------------------|-----------------|
|    | Q Trova risorse               |                         |                  |                |                          |                  |                         |                    |              |                      | $(1 2 3 4)$ ©       |                 |
| u  | Nome $\nabla$                 | $\mathbf{v}$<br>Stato   | Ultima v Numer v |                | Set di d $\triangledown$ | Usa per $\nabla$ | $\triangledown$<br>Tipo | Dimensioni         |              |                      |                     | $\triangledown$ |
|    | 14285400                      | Revisionato 13 marzo    |                  | $\overline{1}$ | Test                     | sì               | Jpg                     | 55,4KB             |              |                      |                     |                 |
| LЗ | 17079938                      | Revisionato. 13 marzo   |                  | $\mathbf{1}$   | Test                     | Sì               | Jpg                     | 84,66KB            |              |                      |                     |                 |
| o  | Furti-auto                    | Revisionato. 13 marzo   |                  | $\mathbb{R}$   | Test                     | Sì               | Jpg                     | 2,56 MB            |              |                      |                     |                 |
| п  | furti-auto                    | Revisionato 13 marzo    |                  | $\mathbf{1}$   | Test.                    | si               | Jpg                     | 201,85KB           |              |                      |                     |                 |
| u  | 3.jpg                         | Revisionato. 13 marzo   |                  | $\mathbf{1}$   | Test                     | sì               | Jpg                     | 561,21KB           |              |                      |                     |                 |
| u  | 05_Breve                      | Revisionato 13 marzo    |                  | $\overline{1}$ | Test.                    | sì               | Png                     | 88,87KB            |              |                      |                     |                 |
|    | 7fb8d-FU                      | Revisionato. 13 marzo   |                  | 1              | Test.                    | SÌ               | Jpg                     | 937,82KB           |              |                      |                     |                 |
| ш  | Autovettu                     | Revisionato. 13 marzo   |                  | $\overline{1}$ | Test                     | sì               | Jpg                     | 145,03KB           |              |                      |                     |                 |
| ш  | classifica-                   | ⊙ Revisionato. 13 marzo |                  | $\overline{1}$ | Test                     | S)               | Jpg                     | 44,13KB            |              |                      |                     |                 |
|    | e509b117                      | Revisionato. 13 marzo   |                  | $\mathbf{1}$   | Formazione               | <b>Sì</b>        | Jpg                     | 100,51KB           |              |                      |                     |                 |

**Figura 5.6:** Illustrazione dettagliata dei documenti utilizzati

#### **5.4.2 Preparazione all'addestramento**

In questa fase si assegnano le etichette e le query a ciascun documento caricato nel set di dati di training. Attraverso l'opzione "Create query" apparirà una finestra nella quale possiamo inserire le domande da porre al sistema (Figura 5.7).

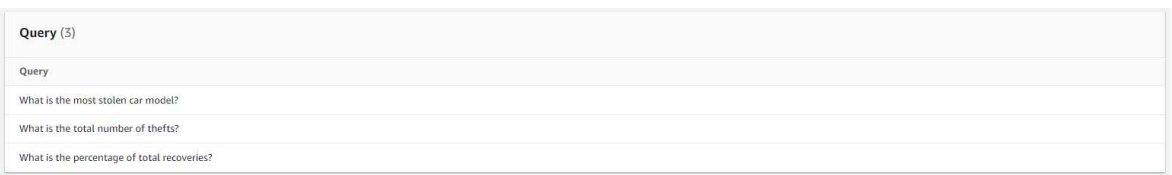

#### **Figura 5.7:** Assegnamento delle domande

Dopo aver creato le query, bisogna assegnare le etichette ai nostri documenti. Questo procedimento permette al software di identificare il testo all'interno dell'immagine e di rilevare i dati che servono a rispondere alla query sottoposta; l'etichettatura può essere svolta direttamente dal sistema attraverso l'opzione "Etichettatura Automatica". Terminato il processo di etichettatura, si procede alla revisione dei documenti attraverso la verifica delle risposte ad ogni singolo documento e, se la risposta risulta errata, si procede alla modifica della risposta della relativa query. Dopo aver esaminato tutti i documenti si effettua l'addestramento del modello, cliccando su "Train Adattatore".

### **5.4.3 Controllo dei parametri**

Terminato il processo di addestramento si procede alla valutazione delle prestazioni del modello. Per misurare le performance di quest'ultimo utilizziamo i seguenti parametri:

- *F1-score:* parametro che misura le prestazioni medie del modello di ciascuna etichetta e le prestazioni medie del modello dell'intero set di dati di test. Esso tiene conto sia della Precision che del Recall.
- *Precision:* parametro che fornisce la frazione di previsioni corrette rispetto a tutte le previsioni del modello alla soglia presunta per una singola etichetta.
- *Recall:* parametro che fornisce la frazione di etichette del dataset che sono state previste correttamente al di sopra della soglia presunta.

Nella parte inferiore della pagina è presente una sezione nella quale il sistema rileva le diverse problematiche che influiscono sulle prestazioni del modello e offre una serie di suggerimenti per migliorare le prestazioni dell'adattatore e raggiungere le prestazioni desiderate. Inoltre, è possibile provare l'adattatore e visualizzare le sue performance su un documento. Attraverso la pagina "Prova adattatore" si può caricare un documento e visualizzare i risultati dell'analisi dell'adattatore, incluse query, risposte alle query e livelli di confidenza (Figura 5.8).

| Ver.4 Informazioni                                                          |                                     |                                     | Prova l'adattatore          | Ver.4 $\Psi$                      |
|-----------------------------------------------------------------------------|-------------------------------------|-------------------------------------|-----------------------------|-----------------------------------|
| Parametri delle prestazioni dell'adattatore Informazioni                    |                                     |                                     | Passa ai parametri di base  |                                   |
| State                                                                       | Data di creazione                   | Documenti di test                   |                             |                                   |
| Addestramento completato                                                    | 13 marzo 2024, 14:48:33 (UTC+01:00) | 12                                  |                             |                                   |
| Punteggio F1<br>83,3%<br>Prestazioni per query<br>Prestazioni per documento | Prestazioni per pagina              | Precisione<br>83,3%                 | Richiama<br>83,3%           |                                   |
| Prestazioni per query (3) Informazioni                                      |                                     |                                     |                             |                                   |
| Q Domanda Trova                                                             |                                     |                                     |                             | $\langle 1 \rangle$<br>$^{\circ}$ |
| Domanda                                                                     | Punteggio F1<br>$\nabla$            | Precisione<br>$\boldsymbol{\nabla}$ | Richiama<br>$\triangledown$ |                                   |
| qual è la percentuale dei recuperi totali?                                  | 0.9166666666666666                  | 0.9166666666666666                  | 0.9166666666666666          |                                   |
| qual è il numero totale dei furti?                                          | 0,833333333333334                   | 0,833333333333334                   | 0,833333333333334           |                                   |
| qual è il modello di auto più rubato?                                       | 0.75                                | 0.75                                | 0.75                        | $\triangledown$                   |
|                                                                             |                                     |                                     |                             |                                   |
| Suggerimenti: come migliorare l'adattatore                                  |                                     |                                     |                             |                                   |

**Figura 5.8:** Valutazione dei parametri

Dopo aver creato un adattatore, viene fornito un ID per utilizzare l'adattatore personalizzato secondo le specifiche necessità. Questa modalità permette all'utente un'analisi dettagliata di documenti specifici, con la possibilità di migliorare l'identificazione dei dati, in modo da essere sicuri di aver estratto quest'ultimi in maniera corretta (Figura 5.9).

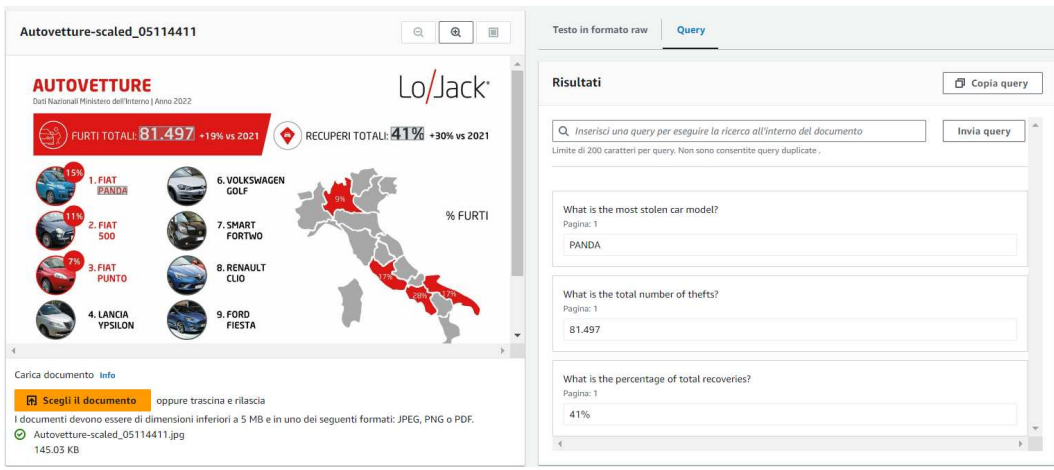

**Figura 5.9:** Verifica del modello

## CAPITOLO  $6$

## Discussioni in merito alle esperienze condotte

*In quest'ultimo capitolo si faranno considerazioni in merito alle esperienze condotte nei capitoli precedenti. Tali considerazioni riguarderanno, in particolare, l'utilizzo del riconoscimento delle immagini, l'analisi dei sentimenti, nonchè il rilevamento e l'estrazione di testo all'interno delle immagini.*

## **6.1 Discussione in merito al riconoscimento delle immagini**

Il campo del riconoscimento delle immagini mediante l'ausilio dell'Intelligenza Artificiale rappresenta una delle tecnologie più promettenti nel panorama tecnologico contemporaneo. La grande innovazione tecnologica apportata dallo sviluppo di reti neurali ha consentito una rapida evoluzione del riconoscimento delle immagini e una sua rapida applicazione. I campi su cui può operare sono molteplici, spaziando dall'assistenza sanitaria a stringenti misure di sicurezza, dall'industria automobilistica fino alle sofisticate ottimizzazioni dell'e-commerce.

In questa tesi abbiamo potuto esplorare l'applicazione dell'Intelligenza Artificiale nell'identificazione del contesto all'interno delle immagini tramite l'utilizzo di Amazon Rekognition. Quest'ultimo offre svariate funzionalità; tuttavia il suo punto forte è rappresentato da Custom Labels. Attraverso un'interfaccia intuitiva l'utente può addestrare il suo modello su un dataset personalizzato, permettendo a chiunque di sfruttare le enormi potenzialità dell'IA applicate al riconoscimento delle immagini. In definitiva, l'esperienza conclusa ci dimostra che il riconoscimento delle immagini rappresenta un'importante area di ricerca dell'Intelligenza Artificiale, in grado di stravolgere il modo di lavorare e migliorare la vita delle persone.

Nonostante fornisca svariate opportunità, questa tecnologia presenta ancora molte questioni da risolvere. Nasce, quindi, la necessità di bilanciare l'enorme progresso tecnologico con le diverse preoccupazioni etiche che si presentano. In particolare, l'enorme quantità di dati utilizzati per l'addestramento dei modelli potrebbe includere anche informazioni sensibili, causando il rischio di accessi indesiderati e di un uso improprio. Inoltre, l'impiego di questa tecnologia nei sistemi di sorveglianza in aree pubbliche sta sollevando diversi dubbi sul bilanciamento tra la sicurezza e la salvaguardia della privacy dei cittadini. Risolvere tali problematiche richiede stringenti protocolli di sicurezza e un miglioramento della regolamentazione delle politiche di gestione dei dati personali nella tutela delle informazioni sensibili della persona.

In conclusione, l'utilizzo del riconoscimento delle immagini dipende dalla nostra capacità di gestirlo in modo responsabile, prevenendo abusi e garantendo che le decisioni siano in

linea con i valori umani fondamentali; dunque, sta a noi scegliere se fare un uso positivo o negativo di questa tecnologia.

## **6.2 Discussione in merito all'analisi delle immagini**

L'analisi dei sentimenti è una branchia dell'Intelligenza Artificiale che si basa sull'elaborazione del linguaggio naturale, incentrando le sue potenzialità sull'analisi delle opinioni o dei sentimenti degli utenti. Questo contesto nasce nel momento in cui le aziende non riescono a gestire in modo corretto la grande quantità di dati ricevuti dai social media o dalle recensioni dei prodotti. Attraverso questo strumento è possibile, così, monitorare ciò che pensano le persone in merito al prodotto o al brand.

Grazie alla piattaforma Amazon Comprehend abbiamo potuto comprendere il funzionamento di tale processo. Oltre ad analizzare in maniera molto accurata la sintassi del testo, identificando tutti i vari elementi del discorso, questo strumento è in grado di interpretare il significato intrinseco delle parole e di associare ad esse un particolare sentimento in base alla loro posizione all'interno della frase. Tutti i sentimenti identificati vengono, poi, classificati secondo una polarità positiva, negativa o neutrale.

I settori in cui è possibile utilizzare l'analisi dei sentimenti sono molteplici, dal marketing alla comunicazione fino a determinare le preferenze dell'utente in relazione alle sue scelte. Attraverso le recensioni dei clienti le aziende possono monitorare le opinioni del brand e dei suoi servizi in tempo reale, gestendo in anticipo il malcontento dei clienti e riuscendo ad aumentare la fidelizzazione del consumatore. Inoltre, data la sua grande influenza, questo processo viene applicato anche per verificare se le recensioni sono state scritte da bot o da persone, prendendo in considerazione soltanto quelle recensioni che esprimono lo stesso sentimento sia per quanto riguarda la scelta delle stelle da attribuire all'esperienza, sia per ciò che si voleva spiegare nel commento. D'altro canto l'analisi dei sentimenti presenta delle imperfezioni e alcune sfide ancora da risolvere, ad esempio in relazione all'ironia e al sarcasmo. Infatti, il software non è ancora in grado di identificare correttamente l'umorismo all'interno di una frase, perché spesso quest'ultimo viene trasmesso attraverso il tono di voce o l'espressione del viso; quindi risulta molto difficile identificarlo nelle parole che si utilizzano.

In conclusione, l'analisi dei sentimenti è un campo in continua evoluzione e, con il crescente sviluppo di tecnologie di comprensione ed interpretazione del linguaggio umano, un giorno la capacità della macchina si avvicinerà a quella dell'essere umano e il suo utilizzo avrà un impatto significativo nelle diverse applicazioni pratiche.

## **6.3 Discussione in merito al rilevamento ed estrazione di testi da immagini**

Il rilevamento e l'estrazione dei testi nelle immagini rappresenta una tecnologia che ha influenzato in maniera decisiva il modo di acquisire le informazioni. Infatti, il software, grazie all'Intelligenza Artificiale, è in grado di identificare ed estrapolare il testo contenuto all'interno di un'immagine e di offrire una serie di funzionalità per i diversi contesti.

Esso rappresenta una delle tecnologie chiave della digitalizzazione dei documenti. La possibilità di rilevare il testo all'interno dei documenti cartacei permette di convertire i dati in formati digitali e di catalogarli, semplificando la gestione e la fruizione delle informazioni. Estraendo le parole chiave o i concetti, il modello è in grado di raggruppare testi o documenti di un determinato argomento e di fornire una sua sintesi informativa. In un contesto aziendale ciò comporta una maggiore efficienza operativa e un migliore accesso alle informazioni di

cui si ha bisogno. Un altro punto fondamentale è rappresentato dall'accessibilità dei dati. Infatti, attraverso il processo di digitalizzazione si rendono i contenuti testuali accessibili a tutti, anche alle persone con disabilità, tramite formati leggibili da dispositivi di assistenza, contribuendo ad abbattere le barriere e a promuovere una maggiore l'inclusività.

Tuttavia, il rilevamento e l'estrazione dei testi nelle immagini presenta ancora diversi punti da chiarire. Uno tra tutti è rappresentato dalla precisone, non sempre garantita. Il software molto spesso commette degli errori, soprattutto in presenza di immagini il cui contenuto risulta sfocato o in condizioni di illuminazione sfavorevole. Questi errori possono influenzare l'affidabilità delle informazioni estratte. Un altro tema cruciale è quello della discriminazione. Infatti, gli algoritmi non sono in grado di rilevare se il contenuto del documento potrebbe essere soggetto a bias, generando discriminazioni o errori nelle decisioni basate sull'estrazione delle informazioni.

In conclusione, il rilevamento e l'estrazione del testo dalle immagini ha aperto le porte a nuovi scenari per la digitalizzazione, migliorando l'accessibilità e la gestione delle informazioni. Nonostante ciò, occorre continuare lo sviluppo di nuovi processi che permettano di contrastare le diverse sfide etiche, così da massimizzare i benefici di questa nuova tecnologia.

## Conclusioni

In questa tesi ci siamo concentrati sull'approfondimento del vasto mondo dell'Intelligenza Artificiale e dei suoi principali utilizzi.

Dapprima ci siamo soffermati sul concetto di "Intelligenza" e sulle diverse tipologie di Intelligenza Artificiale, per poi procedere al racconto dei differenti eventi storici che hanno sancito la nascita di questa nuova tecnologia fino al suo sviluppo odierno. Dopo il breve excursus storico abbiamo effettuato un'analisi sui rischi e sui benefici dell'impiego di questa nuova tecnologia negli ambiti più disparati della nostra vita.

Successivamente abbiamo introdotto il concetto di Cloud Computing. A partire dalla sua definizione ne abbiamo esaminato le caratteristiche e approfondito gli utilizzi. Inoltre, abbiamo introdotto la piattaforma che ci permette di usufruire di tali servizi, ovvero Amazon Web Services. Attraverso questa piattaforma abbiamo avuto la possibilità di addentrarci nel mondo dell'Intelligenza Artificiale che, non a caso, viene riconosciuta come una delle piattaforme principali per la fornitura di servizi Cloud. Inoltre, abbiamo analizzato i servizi offerti dall'Intelligenza Artificiale e abbiamo approfondito i diversi scenari applicativi.

In seguito, abbiamo approfondito tre aspetti dell'Intelligenza Artificiale, ovvero il riconoscimento delle immagini, l'analisi dei sentimenti, il rilevamento e l'estrazione di testi. Per ciascuno di questi aspetti abbiamo fornito una breve trattazione, per poi testare le potenzialità di queste tecnologie attraverso un case study mediante i servizi forniti da AWS. Per il riconoscimento delle immagini è stato utilizzato Amazon Rekognition, per l'analisi dei sentimenti è stato usato Amazon Comprehend; infine, per il rilevamento e l'estrazione dei testi dalle immagini ci siamo serviti di Amazon Textract.

La tesi si conclude con una discussione in merito alle esperienze condotte nei diversi argomenti trattati, in modo da analizzare in maniera oggettiva sia i vantaggi derivanti dal loro utilizzo, sia gli effettivi rischi.

In definitiva, questa tesi mira ad esplorare le dinamiche del mondo dell'Intelligenza Artificiale nell'ambito del Cloud Computing. In futuro l'IA entrerà sempre più a far parte delle nostre vite, ridefinendo le modalità di interazione con la tecnologia; da ciò nasce la necessità di sviluppare modelli che possano garantire un codice etico, per sfruttare l'Intelligenza Artificiale al massimo delle sue potenzialità e poter giungere ad un progresso responsabile e alla portata di tutti.

## **Bibliografia**

CALIGIORE, D. (2022), «IA istruzioni per l'uso», .

- CASONATO, C. (2023), «Regole per l'IA, il problema di applicarle in concreto», *Agenda Digitale*.
- IPPOLITO, P. (2020), «Natural Language Processing, i modelli per l'elaborazione del linguaggio naturale», *Tech4future*.
- KORINEK, A. e STIGLITZ, J. E. (2017), «Artificial Intelligence and its implications for income distribution and unemployment», .
- MAR, W. e THAW, Y. (2019), «An analysis of benefits and risks of artificial intelligence», *International Journal of Trend in Scientific Research and Development (IJTSRD)*, vol. 3 (5), p. 2456–6470.
- MATHEW., S. e VARIA., J. (2014), «Overview of amazon web services», *Amazon Whitepapers*, vol. 105, p. 1–22.
- MCCARTHY, J. (2007), «From here to human-level AI», *Artificial Intelligence*, vol. 171 (18), p. 1174–1182.
- MCCARTHY, J., MINSKY, M., ROCHESTER, N. e SHANNON, C. E. (2006), «A Proposal for the Dartmouth Summer Research Project on Artificial Intelligence, August 31, 1955», *AI Mag.*, vol. 27, p. 12–14.
- MUKHELERJEE, S. (2019), «Benefits of AWS in modern cloud», *arXiv prepint ar Xiv:1903.03219*.
- NILSSON, N. (2010), «The quest for Artificial Intelligence», *Cambridge University Press*.
- RUSSEL, S. e NORVIG, P. (2021), «Artificial Intelligence: A Modern Approach», *Pearson Global Edition*.

TUCKER, C. (2017), «Privacy, Algorithms and Artificial Intelligence», .

TURING, A. M. (2009), «Computing machinery and intelligence», *Springer*.

## Siti web consultati

- Amazon Web Services https://aws.amazon.com/it
- Wikipedia www.wikipedia.org
- Blog Osservatori https://blog.osservatori.net
- IBM https://www.ibm.com
- Network Digital 360 https://www.networkdigital360.it
- Alet https://www.alet.com/blog
- Esserepensiero https://www.esserepensiero.it
- Geopop https://www.geopop.it
- Artera https://www.artera.net/it/blog
- Zulla https://zulla.it/blog
- Kipy https://kipy.it
- AppMaster https://appmaster.io
- Treccani https://www.treccani.it
- NTDitalia https://www.ntditalia.com
- Flowing https://www.flowing.it/

## Ringraziamenti

Al termine di questa tesi, vorrei ringraziare tutti coloro che sono stati al mio fianco e che mi hanno supportato durante il mio percorso universitario.

Il primo ringraziamento va a tutta la mia famiglia, in particolare ai miei genitori, mia mamma Sandra e mio padre Tonino, che mi hanno dato la possibilità di intraprendere questo viaggio formativo, aiutandomi nei momenti di difficoltà.

Ringrazio di cuore i miei compagni e coinquilini, Niccolò, Jacopo e Davide, con i quali ho condiviso ore di lezioni e infinte ore di studio, affrontando esami e progetti impegnativi.

Ringrazio Mattia perchè grazie al suo aiuto, sono riuscito a crescere sia come persona che come studente, perchè mi ha supportato nei momenti di bisogno e perchè i suoi incoraggiamenti sono stati fondamentali per il mio percorso accademico.

Vorrei ringraziare il Prof. Ursino, che mi ha accompagnato nel lavoro di tesi seguendomi costantemente con estrema disponibilità.

Un ulteriore ringraziamento va ai miei amici che mi sopportano ogni giorno e mi rendono le giornate meno noiose e monotone. Nonostante le nostre strade si siano divise per motivi di studi, sono stati sempre pronti a supportarmi nei momenti in cui avevo bisogno. Il vostro sostegno e incoraggiamento sono stati fondamentali per il mio percorso accademico.

Infine, vorrei ringraziare me stesso, per il costante impegno e la determinazione nell'affrontare nuove sfide. Dopo questo lungo percorso speriamo di non essere arrivati ad un punto di arrivo, bensì ad un interessante punto di partenza per una nuova esperienza.